#### АВТОНОМНАЯ НЕКОММЕРЧЕСКАЯ ОРГАНИЗАЦИЯ ВЫСШЕГО ОБРАЗОВАНИЯ «СЕВЕРО-КАВКАЗСКИЙ СОЦИАЛЬНЫЙ ИНСТИТУТ»

Утверждаю Декан ФИСТ  $\int$ Ж.В. Игнатенко «19» мая 2023 г.

#### РАБОЧАЯ ПРОГРАММА ДИСЦИПЛИНЫ

Технологии программирования

Направление подготовки: 09.03.02 Информационные системы и технологии

Направленность (профиль) программы: Проектирование информационных систем и их компонентов

Квалификация выпускника: Бакалавр

Форма обучения: очная, заочная

Год начала подготовки - 2023

Разработана Ст. предодаватель С.В. Говорова

Рекомендована на заседании кафедры ПИМ от «19» мая 2023 г. протокол № 9 Зав. кафедрой Ж.В. Игнатенко

Одобрена на заседании учебно-методической комиссии ФИСТ от «19» мая 2023 г. протокол № 9 Председатель УМК Ж.В. Игнатенко

Согласована зав. кафедрой ИС А.Ю. Орлова

Ставрополь, 2023 г.

## Содержание

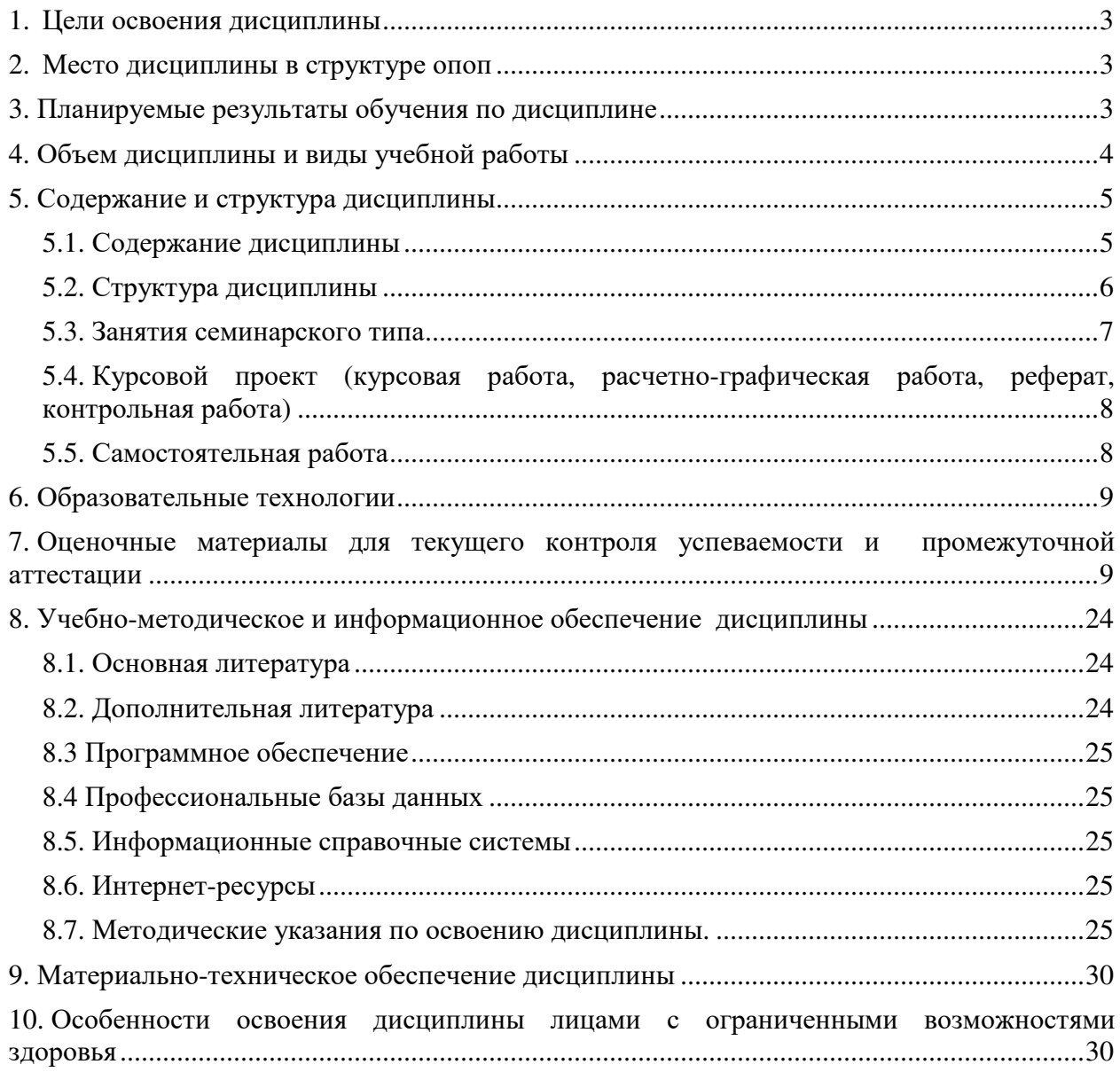

## **1. ЦЕЛИ ОСВОЕНИЯ ДИСЦИПЛИНЫ**

Целями освоения дисциплины «Технологии программирования» являются: формирование навыков по разработке, документированию и сопровождению программного обеспечения; реализация требований, установленных в квалификационной характеристике, при подготовке бакалавров. Изучение дисциплины опирается на знания и навыки программирования в средах с процедурной парадигмой, знания из математических курсов.

## **2. МЕСТО ДИСЦИПЛИНЫ В СТРУКТУРЕ ОПОП**

Дисциплина «Технологии программирования» относится к Блоку 1, часть формируемая участниками образовательных отношений Б.1.В.2.

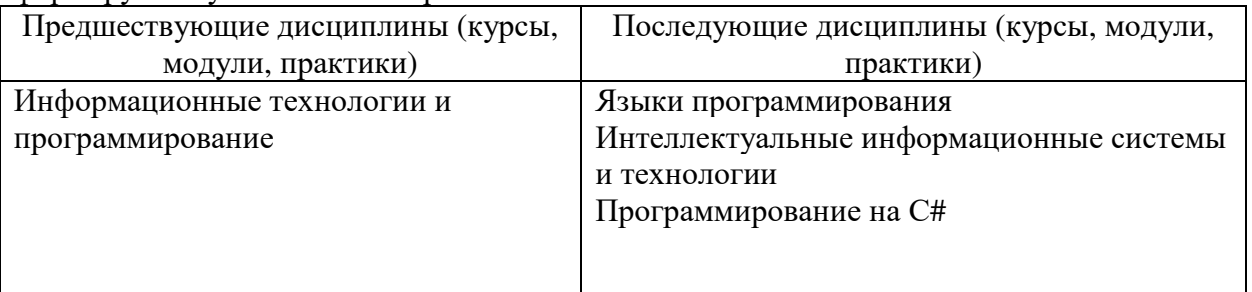

## **3. ПЛАНИРУЕМЫЕ РЕЗУЛЬТАТЫ ОБУЧЕНИЯ ПО ДИСЦИПЛИНЕ**

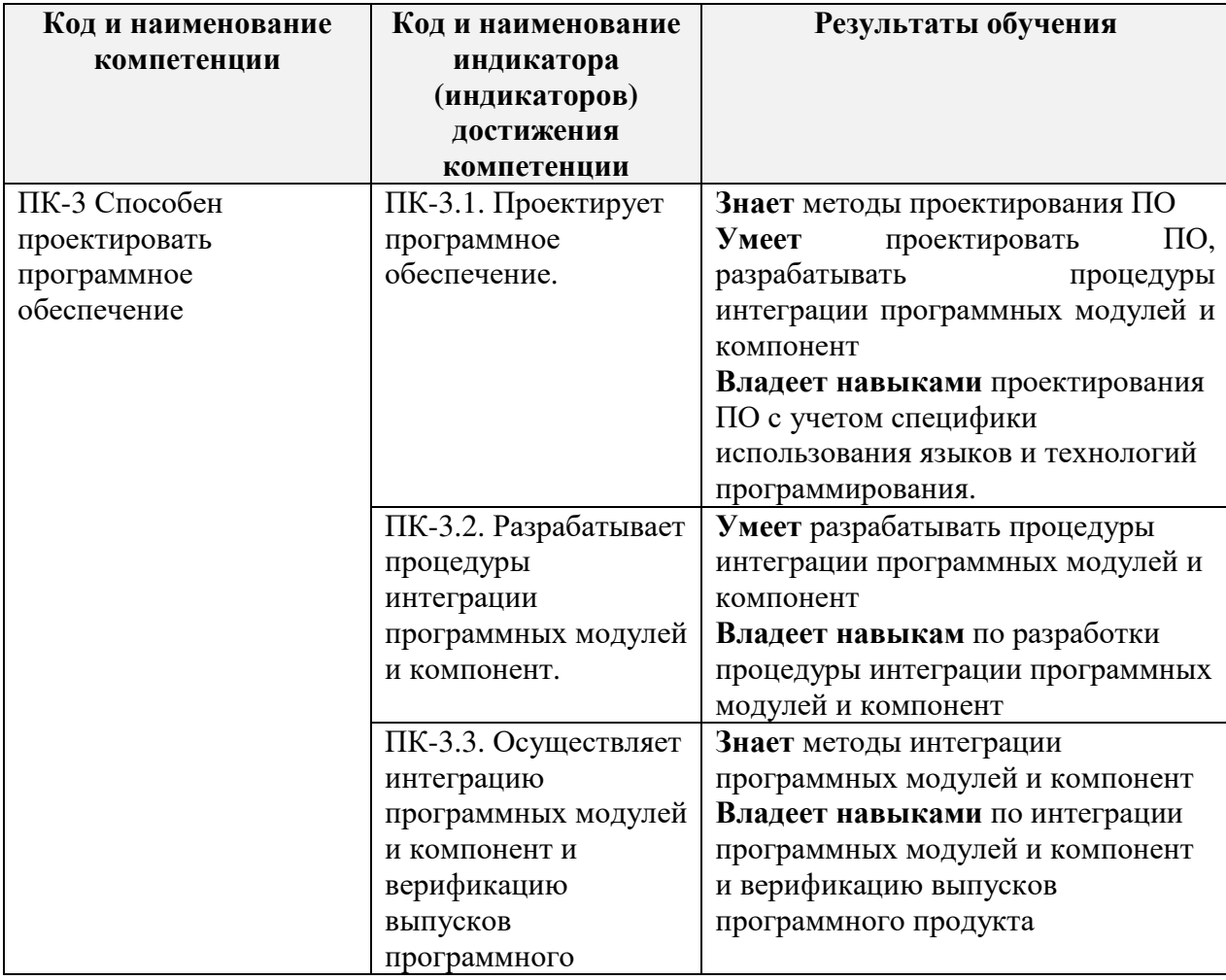

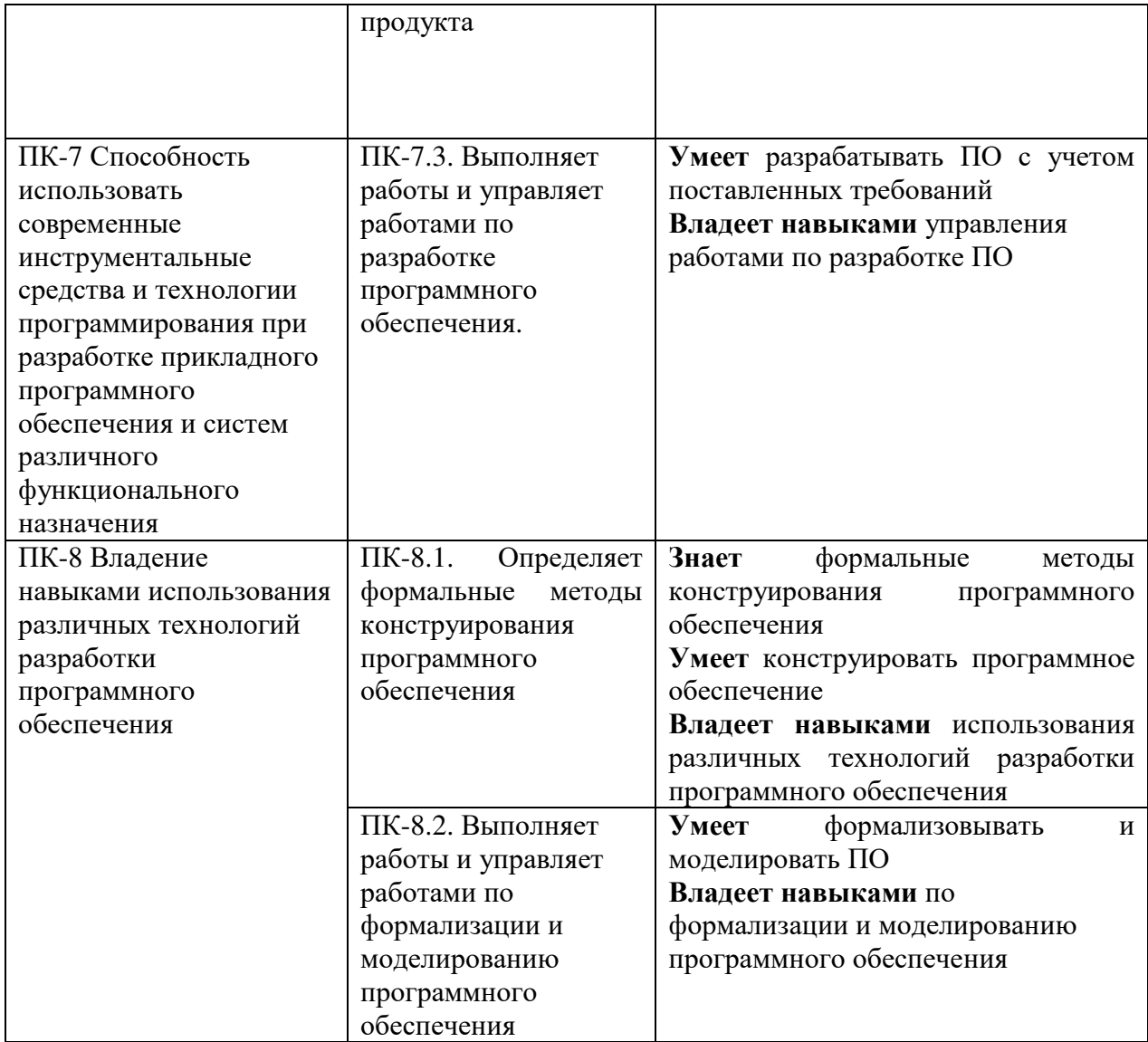

## **4. ОБЪЕМ ДИСЦИПЛИНЫ И ВИДЫ УЧЕБНОЙ РАБОТЫ**

Общая трудоемкость дисциплины составляет 4 зачетных единиц, 144 академических часов.

Очная форма обучения

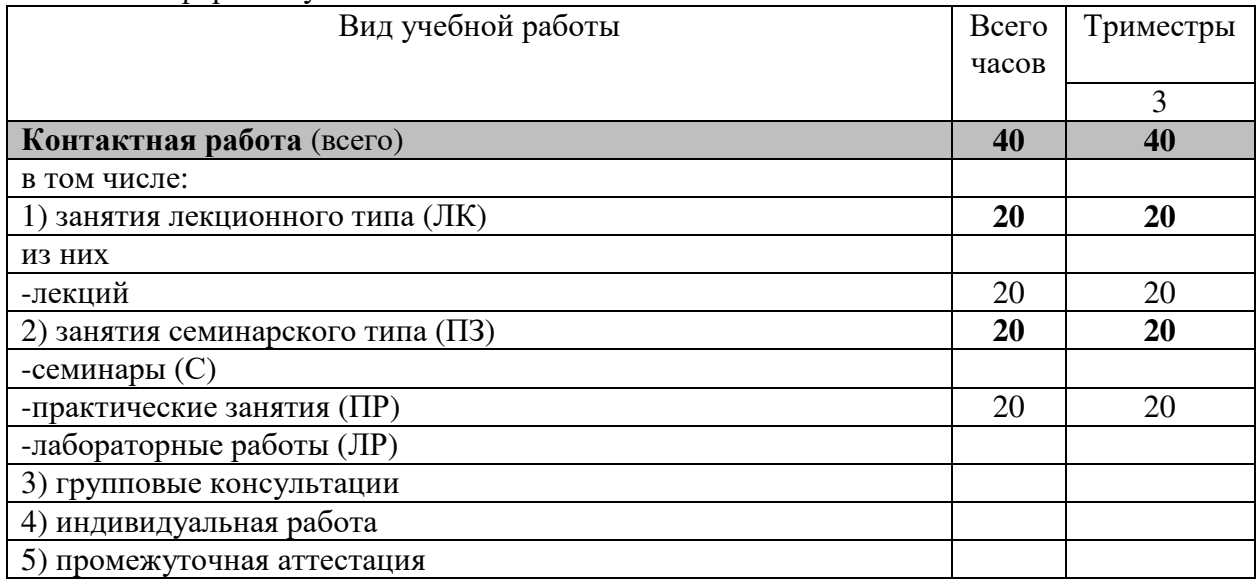

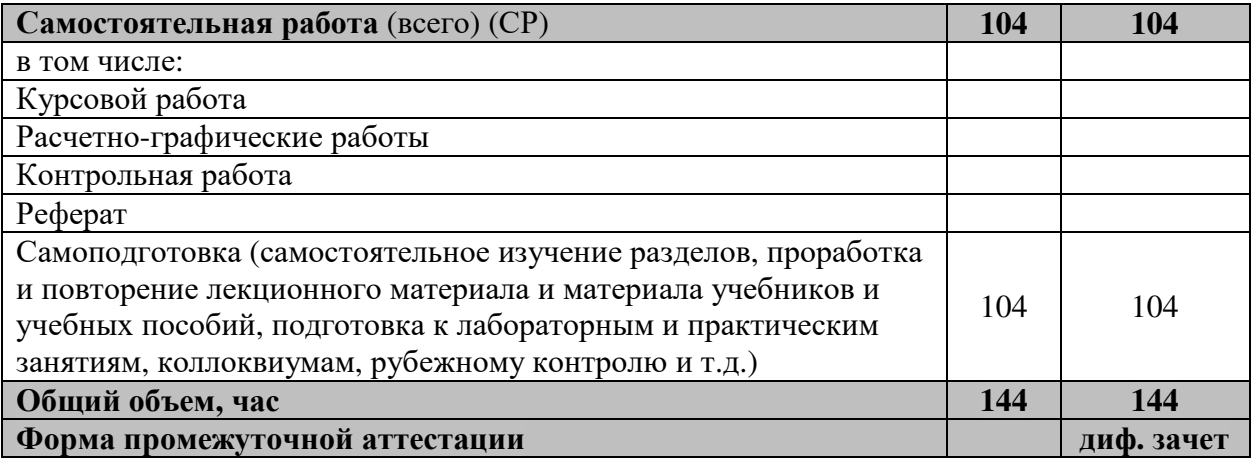

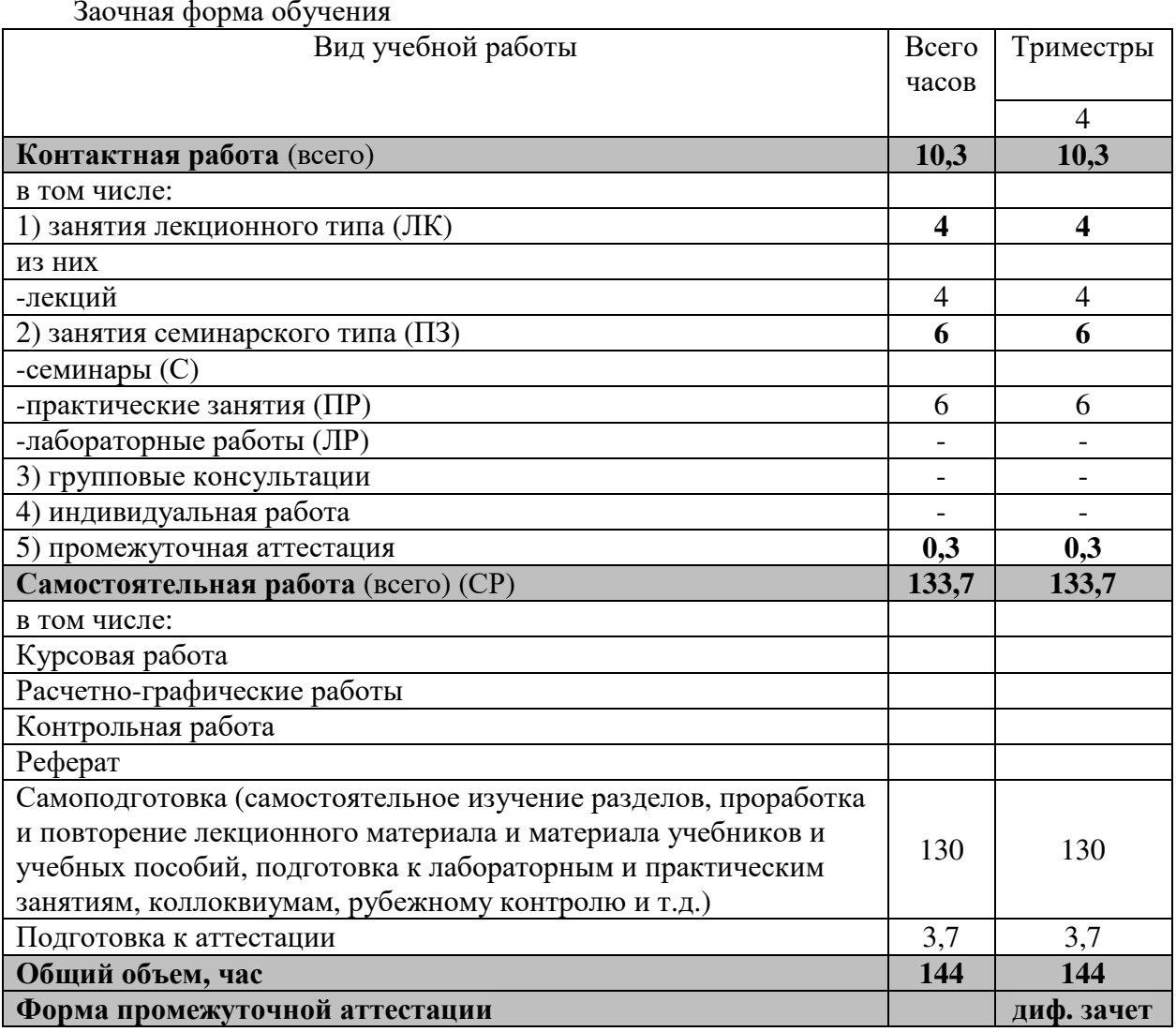

# $\phi$

## **5. СОДЕРЖАНИЕ И СТРУКТУРА ДИСЦИПЛИНЫ**

# **5.1. Содержание дисциплины**

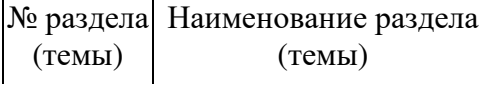

 $\overline{1}$ 

(темы) Содержание раздела (темы)

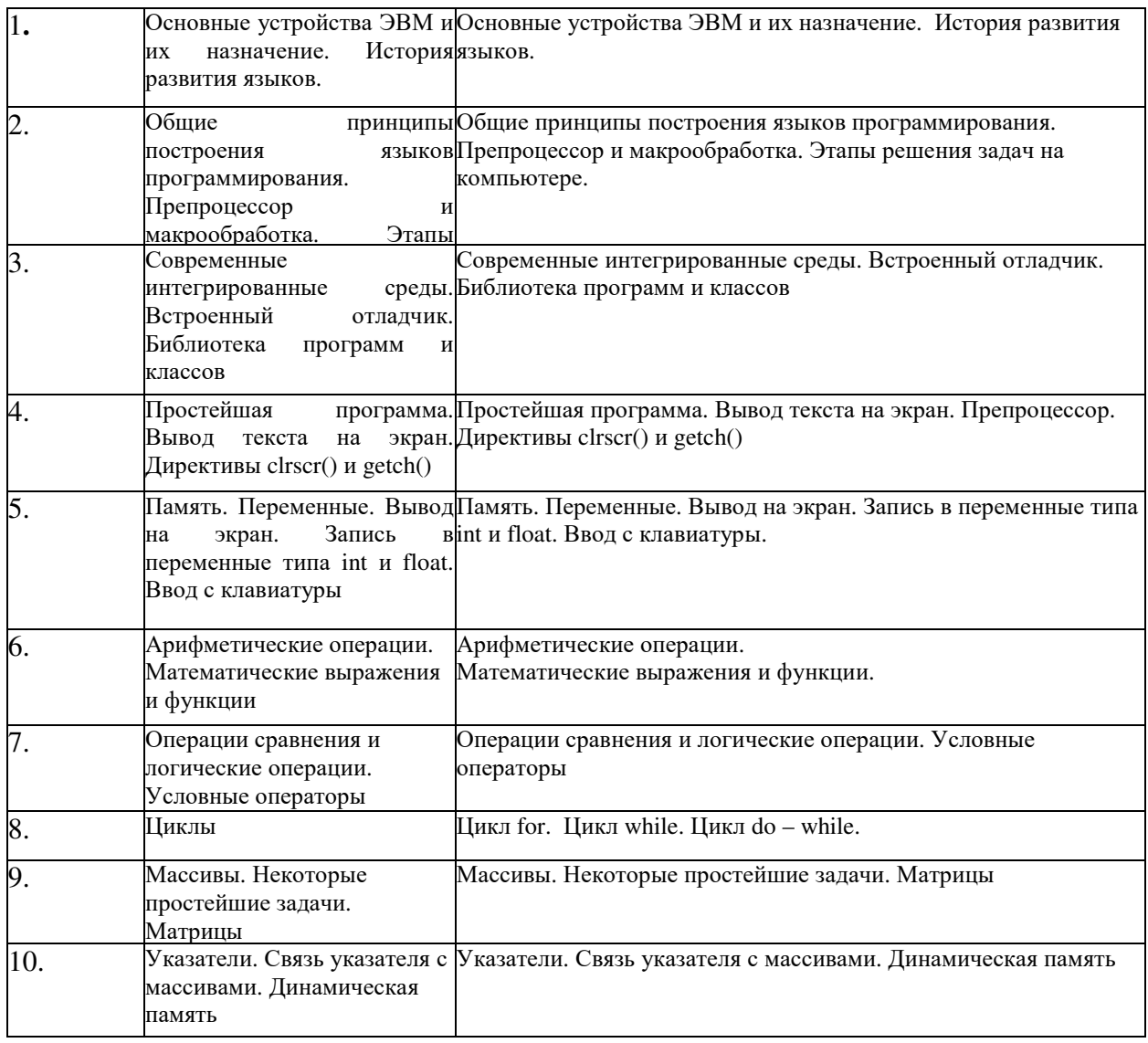

## **5.2. Структура дисциплины**

очная форма обучения

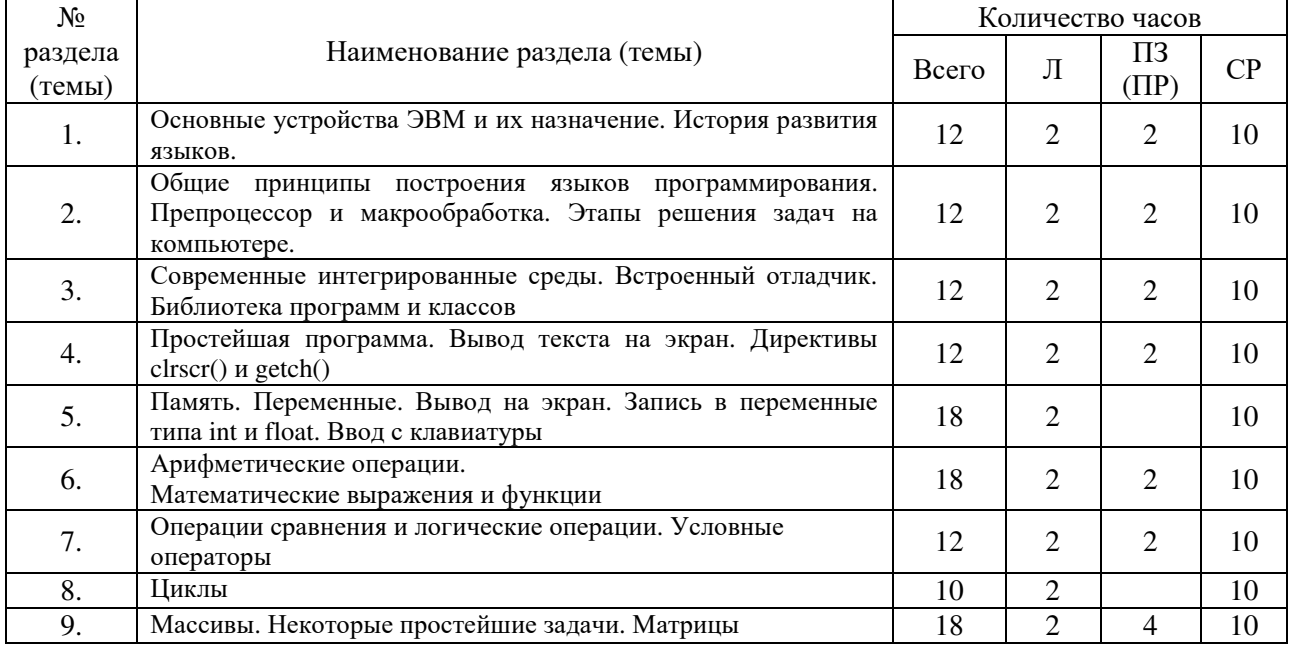

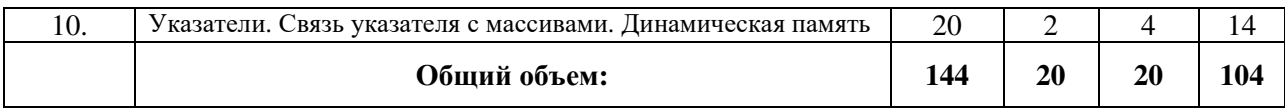

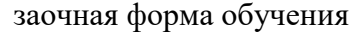

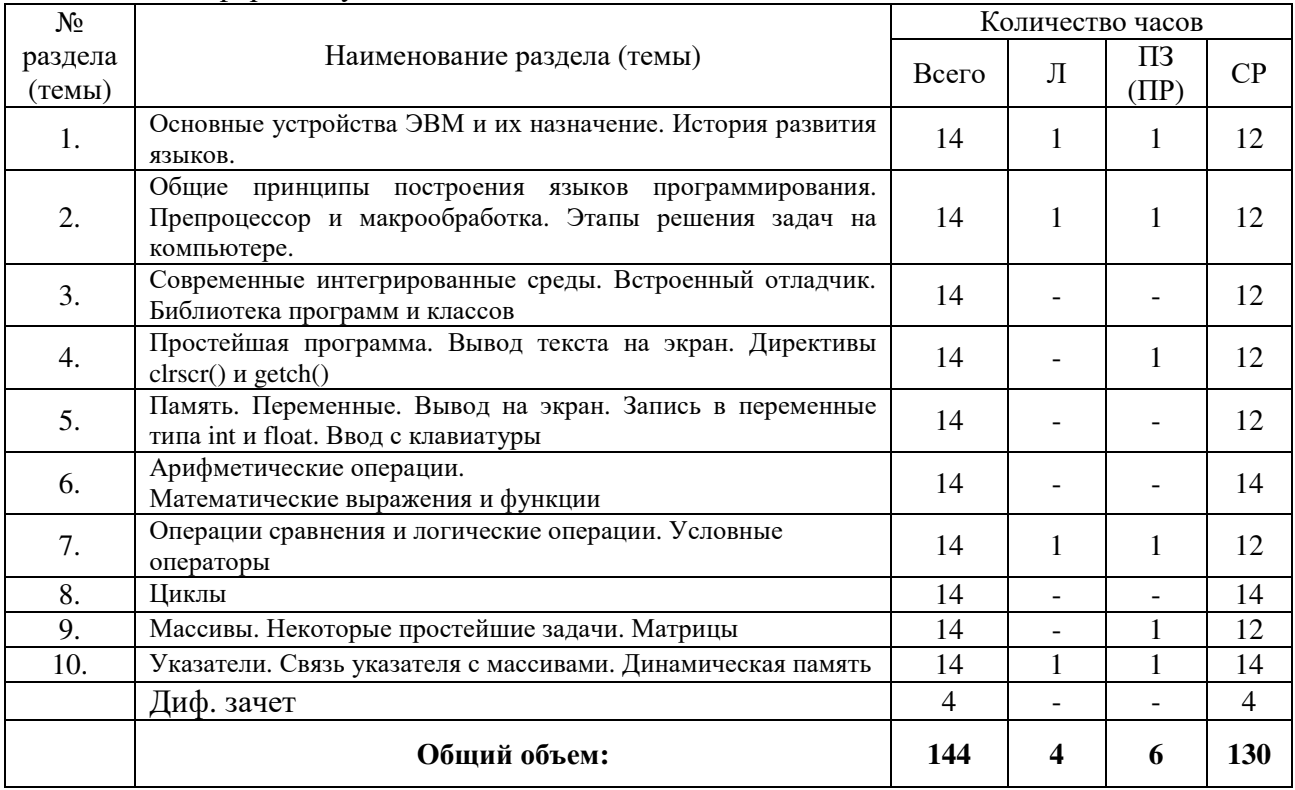

## **5.3. Занятия семинарского типа**

очная форма обучения

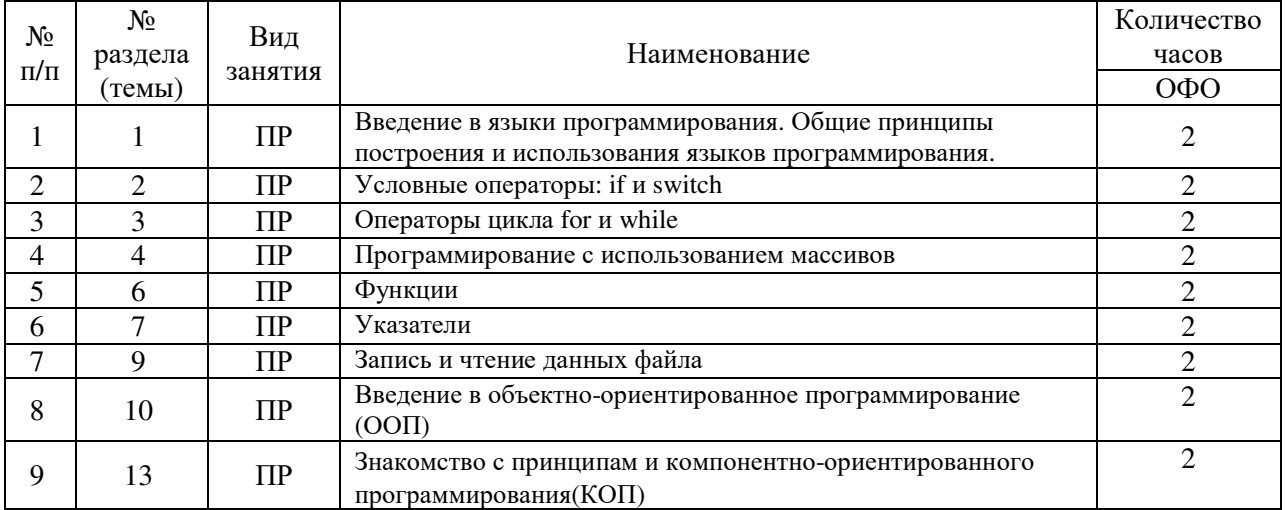

## заочная форма обучения

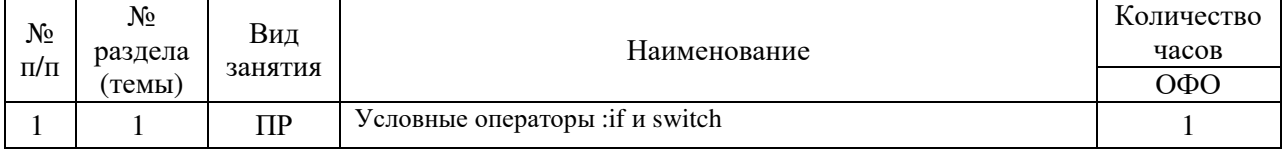

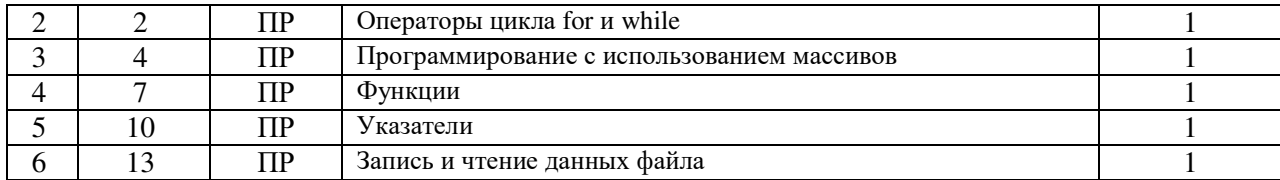

## **5.4. Курсовой проект (курсовая работа, расчетно-графическая работа, реферат, контрольная работа)**

не предусмотрены

## **5.5. Самостоятельная работа**

очная форма обучения

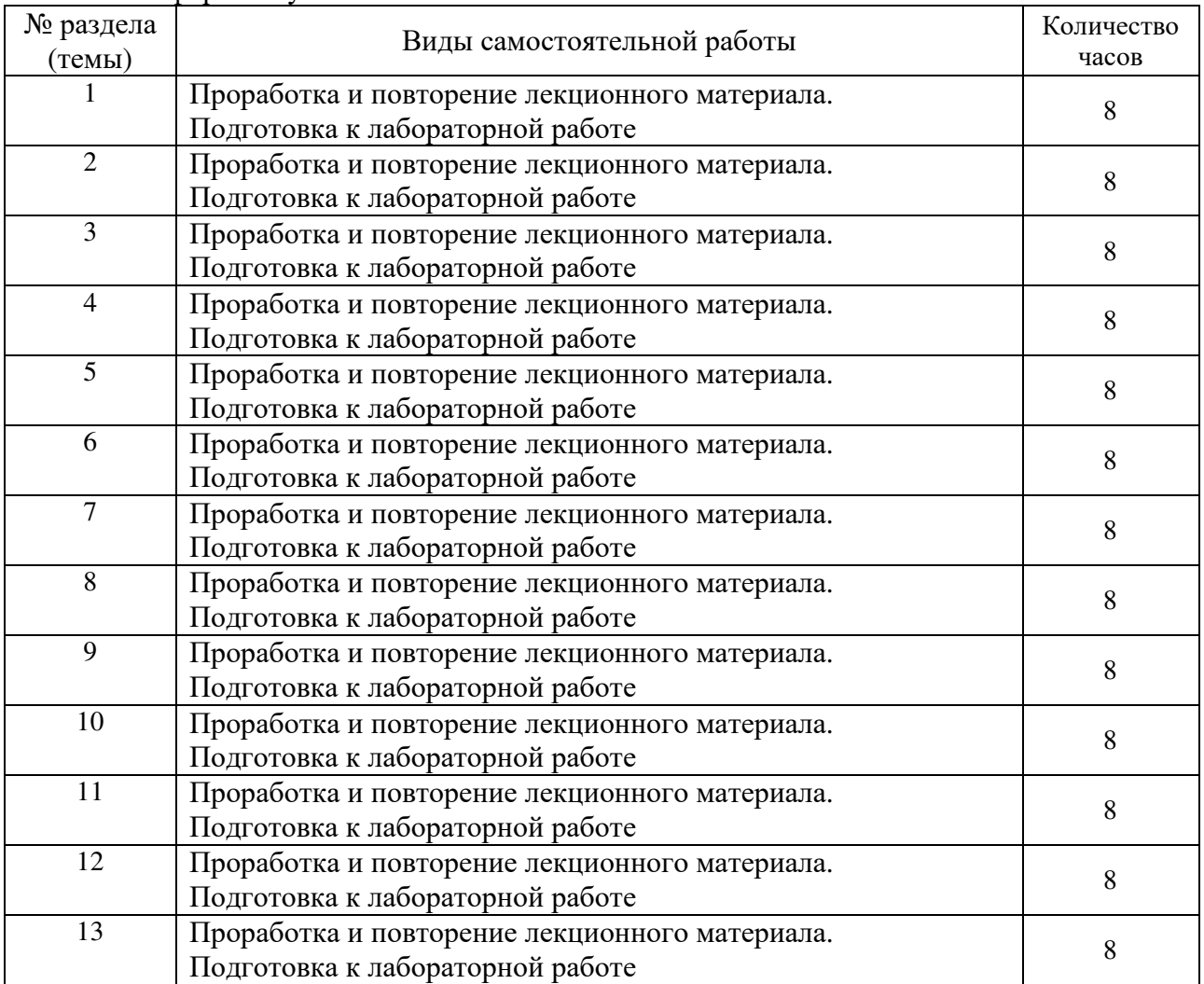

## заочная форма обучения

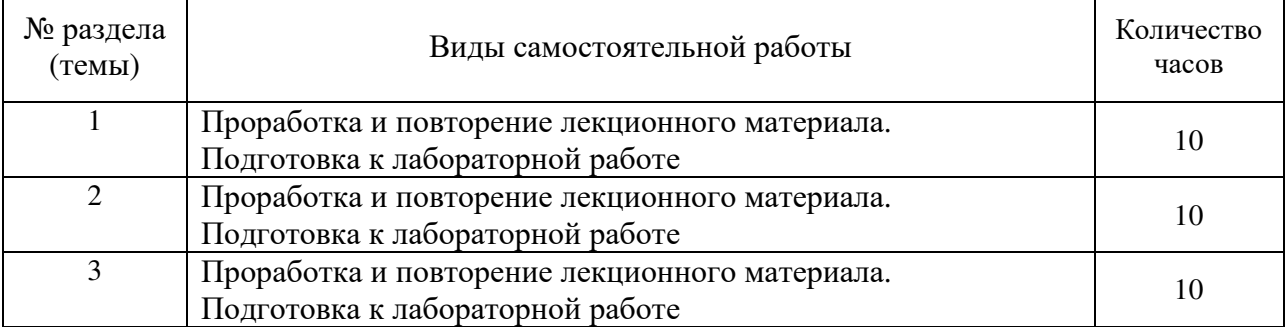

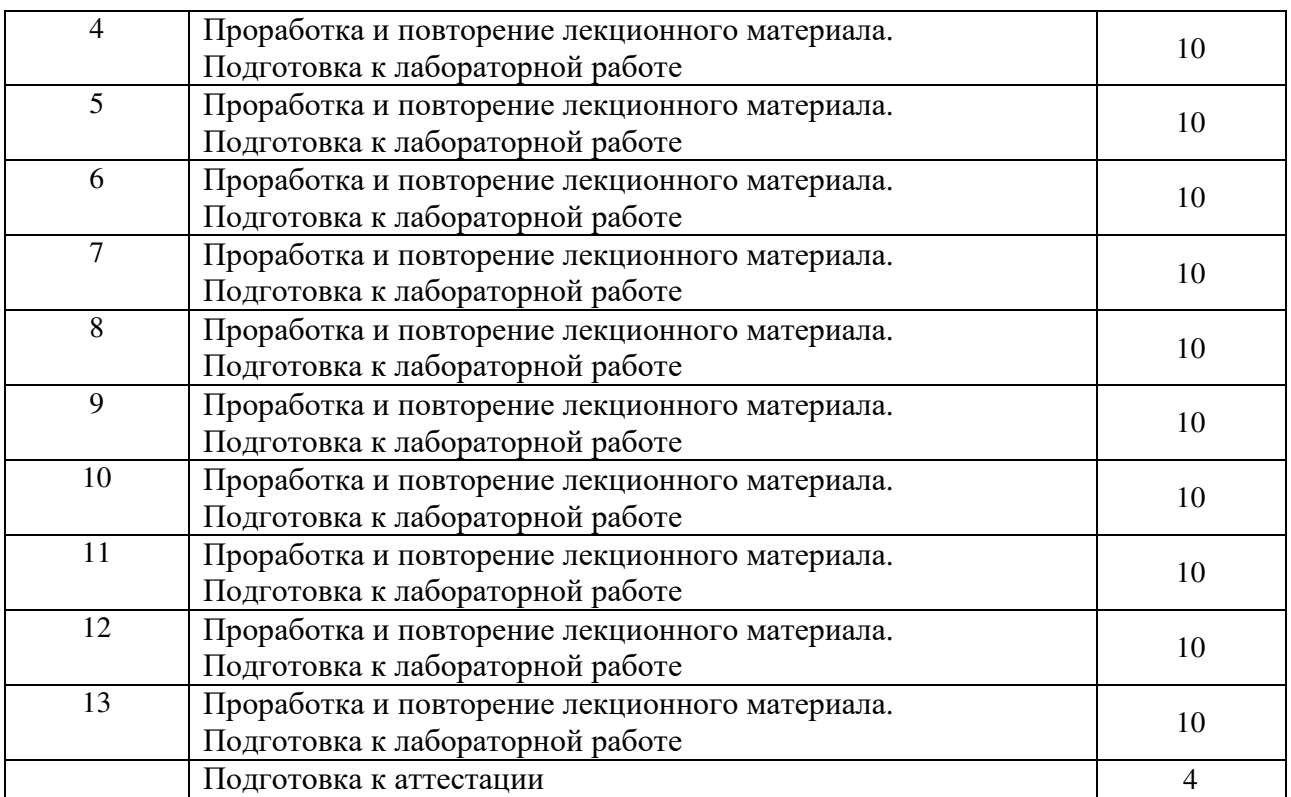

#### **6. ОБРАЗОВАТЕЛЬНЫЕ ТЕХНОЛОГИИ**

**Информационные технологии, используемые при осуществлении образовательного процесса по дисциплине:** 

- − сбор, хранение, систематизация и выдача учебной и научной информации;
- − обработка текстовой и эмпирической информации;
- − подготовка, конструирование и презентация итогов исследовательской и аналитической деятельности;
- − самостоятельный поиск дополнительного учебного и научного материала, с использованием поисковых систем и сайтов сети Интернет, электронных энциклопедий и баз данных;
- − использование образовательных технологий в рамках ЭИОС для рассылки, переписки и обсуждения возникших учебных проблем.

**Интерактивные и активные образовательные технологии, используемые при осуществлении образовательного процесса по дисциплине:** 

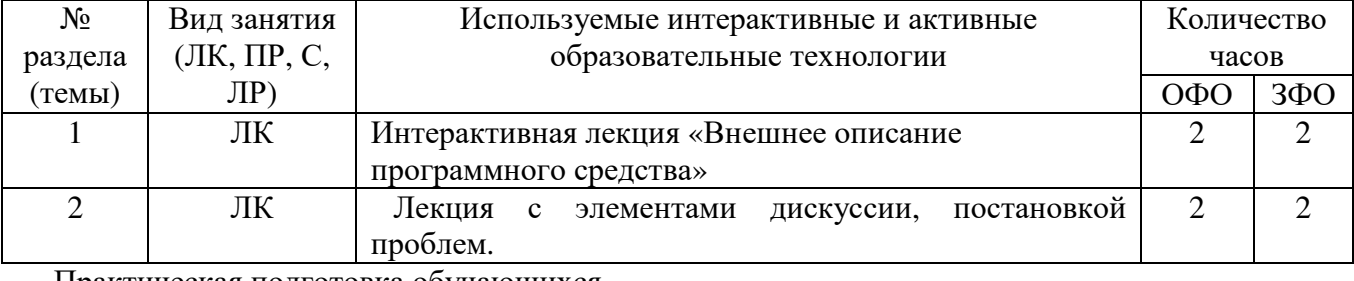

#### Практическая подготовка обучающихся

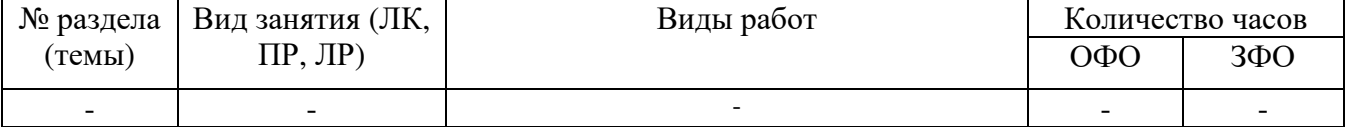

#### **7. ОЦЕНОЧНЫЕ МАТЕРИАЛЫ ДЛЯ ТЕКУЩЕГО КОНТРОЛЯ УСПЕВАЕМОСТИ И ПРОМЕЖУТОЧНОЙ АТТЕСТАЦИИ**

Описание показателей оценивания компетенций, формируемых в процессе освоения дисциплины (модуля), и используемые оценочные средства приведены в таблице 1.

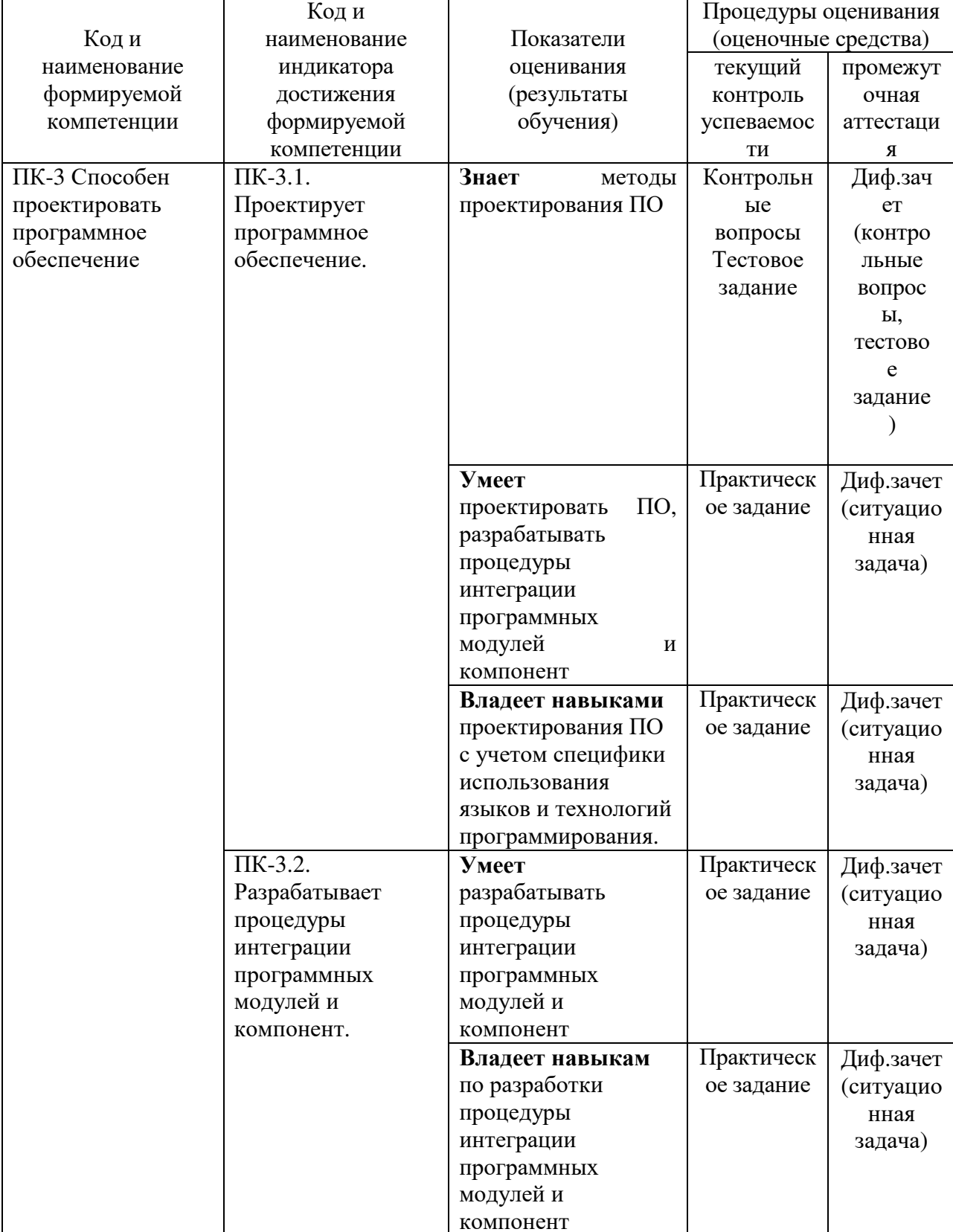

Таблица 1 - Показатели оценивания и оценочные средства для оценивания результатов обучения по дисциплине

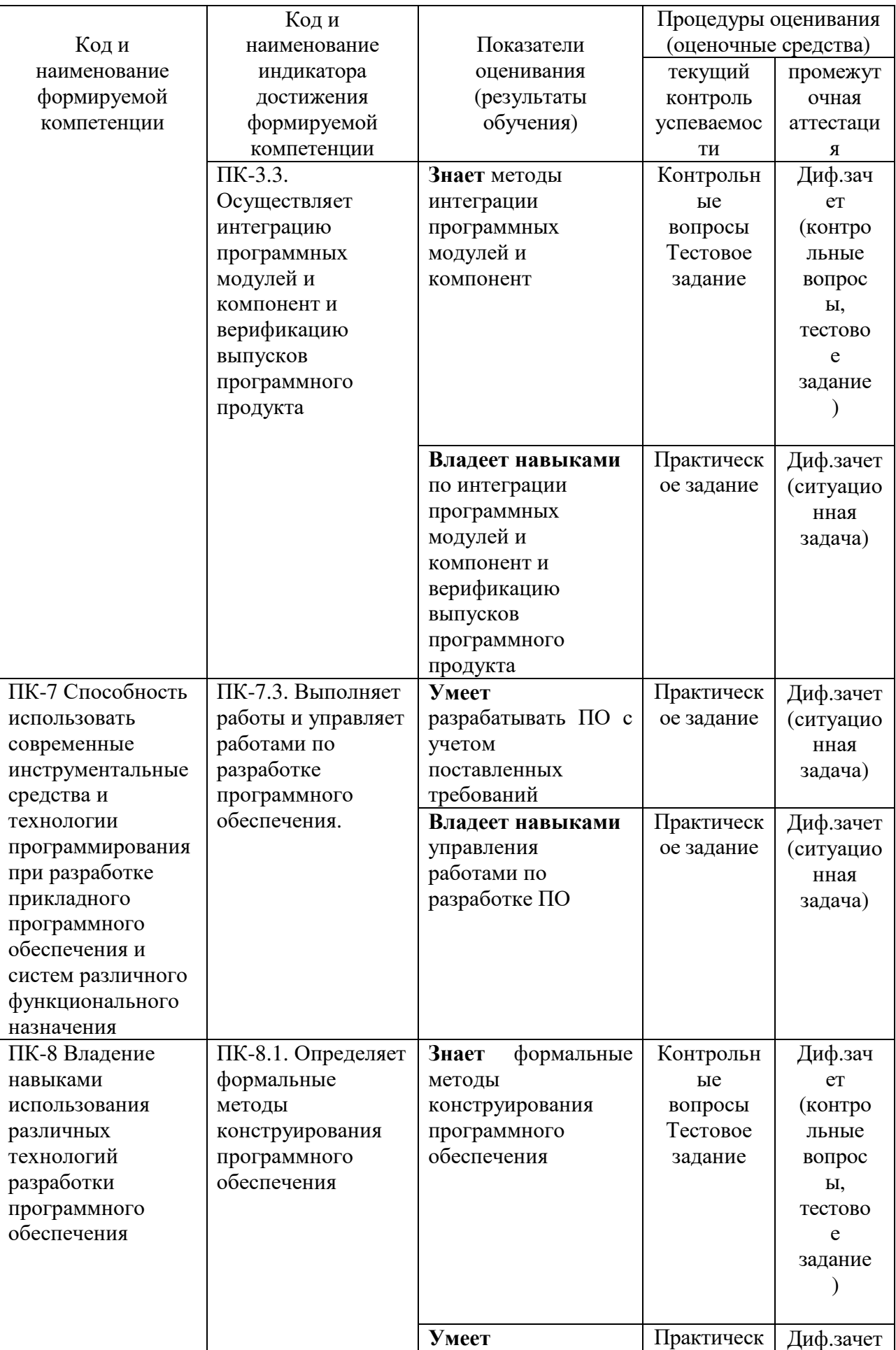

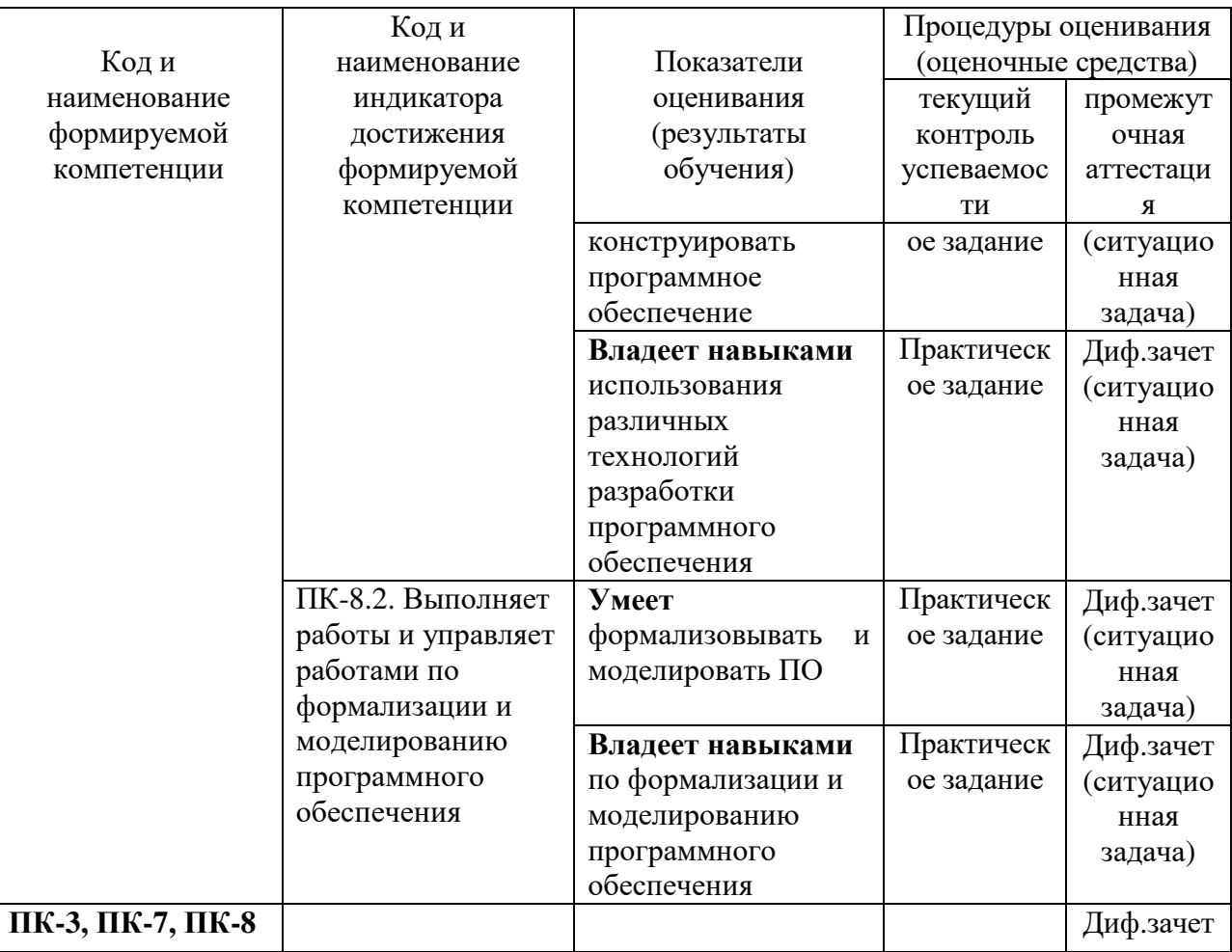

## 7.1. ОЦЕНОЧНЫЕ СРЕДСТВА, КРИТЕРИИ И ШКАЛА ОЦЕНКИ

#### Типовые задания для текущего контроля

#### Типовые контрольные вопросы для устного опроса при текущем контроле

Устные опросы проводятся во время лекций, практических занятий и возможны при проведении промежуточной аттестации. Основные вопросы для устного опроса доводятся до сведения обучающихся на предыдущем занятии.

Развернутый ответ обучающегося должен представлять собой связное, логически последовательное сообщение на заданную тему, показывать его умение применять определения, правила в конкретных случаях.

- 1. Основные устройства ЭВМ и их назначение.
- 2. История развития языков.
- 3. Общие принципы построения языков программирования.
- 4. Препроцессор и макрообработка.
- 5. Этапы решения задач на компьютере.
- 6. Современные интегрированные среды.
- 7. Встроенный отладчик.
- 8. Библиотека программ и классов
- 9. Простейшая программа.
- 10. Вывод текста на экран.
- 11. Препроцессор.
- 12. Директивы clrscr() и getch()
- 13. Память.
- 14. Переменные.
- 15. Вывод на экран.
- 16. Запись в переменные типа int и float.
- 17. Ввод с клавиатуры.
- 18. Арифметические операции.
- 19. Математические выражения и функции.
- 20. Операции сравнения и логические операции.
- 21. Условные операторы
- 22. Цикл for.
- 23. Цикл while.
- 24. Цикл do  $-$  while.
- 25. Массивы.
- 26. Некоторые простейшие задачи.
- 27. Матрицы
- 28. Указатели.
- 29. Связь указателя с массивами.
- 30. Динамическая память

#### Критерии и шкала оценивания устного опроса

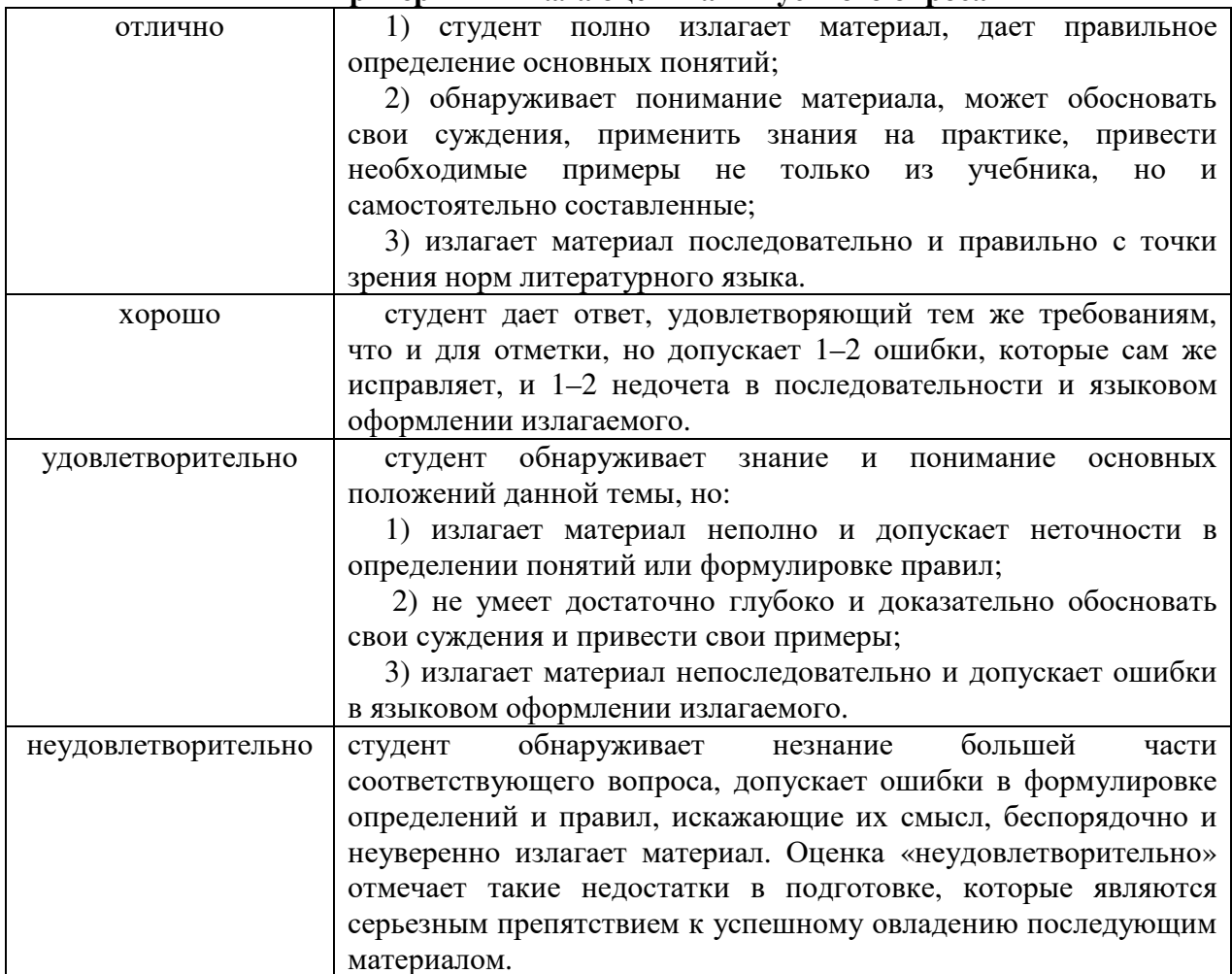

#### Типовые тестовые задания

- 1. Наиболее быстро выполняется программа, написанная на...
	- 1. языке низкого уровня
	- 2. языке высокого уровня
	- 3. объектно-ориентированном языке
	- 4. процедурном языке
- 2. Быстрее и легче создается программа на...
	- 1. языке низкого уровня
	- 2. языке высокого уровня
	- 3. объектно-ориентированном языке
	- 4. визуальных средах разработки программ

3. Как будет выполняться программа, если в переключателе switch не использовать оператор break?

- 1. При совпадении ключевого выражения с меткой выполняется соответствующий оператор и управление передается в конец переключателя.
- 2. Компилятор обнаружит синтаксическую ошибку.
- 3. При совпадении ключевого выражения с меткой выполняется соответствующий оператор и управление передается на следующую ветвь сазе
- 4. При совпадении ключевого выражения с меткой выполняется соответствующий оператор и управление передается на ветвь default
- 4. Какой цикл всегда выполнится хотя бы один раз?
	- 1. Цикл с параметром
	- 2. Цикл с незаданным заранее количеством повторений while {...}
	- 3. Цикл с незаданным заранее количеством повторений do {...} while
- 5. Какая из записей оператора for является правильной при вычислении n!
	- 1. for  $(f=1;i=1;i\leq n;i++)$   $f^*=i;$
	- 2. for  $(i=1; i \le n; i=i+1)$   $f=f^*i$ ;
	- 3. for  $(f=1,i=1;i\leq n;i++)$   $f^*=i;$
	- 4. for  $(i=1,f=1;i\leq n;n++)$   $f=f^*i;$
- 6. Проектом является:
	- 1. полученная в результате компиляции программа
	- 2. совокупность файлов разных форматов, из которых строится программа
	- 3. название полученного в результате компиляции выполняемого файла
- 7. Что будет выведено на экран в результате выполнения фрагмента программы  $a=5$ :  $b=3$ :

$$
\verb"count<< a<< "=Z("<< b<< ")";
$$

Здесь а и b — целые переменные.

- 1.  $5=Z(3)$
- 2.  $5" = Z("3)$
- 3.  $5=Z(3")$ "
- 4.  $a=Z(b)$
- 5.  $a''=Z("b")''$

8. Определите значение переменной «а» после выполнения фрагмента программы:

```
a = 10; b = 7;
if (a > 5 \&\& a < b)a = a - 5:
```
- $1.10$
- $2.5$
- $3.15$
- 9. Найдите неверное утверждение:
	- 4. имя переменной может содержать любое количество разрешенных символов
	- 5. имя переменной обязательно должно начинаться с буквы
	- 6. строчные и прописные буквы в имени переменной не различаются
	- 7. первым символом имени переменной обязательно должна быть цифра
- 10. Что зависит от типа переменной?
	- 1. размер ячейки оперативной памяти, которую эта переменная занимает
	- 2. формат данных, которые может хранить переменная
	- 3. способ, которым переменной присваивается значение
	- 4. ничего не зависит, все переменные обрабатываются одинаково

#### Критерии и шкала оценки тестового задания

- оценка «зачтено»: тестовое задание решено верно;

- оценка «не зачтено»: тестовое задание решено не верно

#### Типовые практические задания

#### Тема: Введение в языки программирования. Общие принципы построения и использования языков программирования

Цель работы: ознакомиться со средой разработки VisualStudio. Залание:

Задание 1. Запустите VisualStudio .Net путем выбора кнопок

Пуск ->Всепрограммы -> Microsoft Visual Studio ->MS Visual

Studio. На экране появится окно стартовой страницы с име- нем MS VisualStudio

Net.

Меню стартовой страницы содержит следующие пункты:

File, Edit, View, Tools, Window, Help

Задание 2. Раскройте каждый пункт меню, ознакомьтесь с содержанием и запишите содержание основных из них.

Окно стартовой страницы также содержит две кнопки NewProject и OpenProject, позволяющие создать новый или открыть существующий проект.

Задание 3. Создание проекта приложения

На стартовой странице выберите гиперссылку Create: Project

иливглавномменю Visual Studio .NET выбираем File -> New -> Project.

При этом раскрывается окно (рисунок 1), в котором можно

выбрать тип проекта (например Visual C++), шаблон CLR проекта (выберите, например, CLR ConsoleApplication). Далее необходи-мо ввести имя (Name) проекта - my first pgm - и указать через кнопку Browse путь для сохранения проекта в вашей папке. В окне NewProjects щелкаем кнопку ОК.

Задание 4. Дополнение кода приложения

Для того, чтобы приложение выполняло какие-либо действия

необходимо дополнить его код. Текст кода в нашем случае будем писать до строки Console::WriteLine(L"HelloWorld"); в пределах между фигурными скобками, но перед функцией return 0.

Прежде, чем осуществить запуск программы следует ее отла-дить  $\mathbf{H}$ откомпилировать. Для этого выбираем пункт меню

Build/BuildProject. В нижнем окне появляется результат об ошиб-ках компиляции. Лалее, если ошибок нет, запускаем программу на исполнение.

Задание 5. Изучение принципа использования идентифи-каторасоці для работы со стандартным потоком ввода/вывода. Поток - это некоторая абстракция, отражающая перемещение данных от источника к приемнику. Операция «называется операцией вставки. Она копирует содержимое переменной, стоящей в правой части, в объект, содержащийся в левой ее части. Операцию « cout<< » используют для вывода текстовых и число-вых данных в консоль при запуске программы.

Пример: cout<< "В нашей группе 25 человек\n"

// \n - символ новой строки

Для работы с потоками ввода вывода следует подключить библиотеку iostream, для чего в начале программы добавьте строку: #include<iostream>, добавьте в заголовках using namespace std.

Задание 6. Напишите программу, используя горизонтальную табуляцию (знак \t) и переходы на новую строку (знак \n), выводящую следующую таблицу (при выводе цифр кавычки в коде программы не ставятся):

1990 135

1991 7290

Выполните это задание, используя манипулятор setw.

Задание 7. Изучение принципа работы с переменными. Переменные в программе предназначены для возможности выделения памяти для временного хранения данных, с которыми про- изводятся операции. Переменные целого типа объявляются как int (например, int var1; // var1 – это наша первая переменная) в пределах фигурных скобок в первую очередь, так как программа читает код сверху вниз, и эти переменные будут использоваться далее в программе.

Задание 8. Постройте таблицу, в которой для типов переменных: int, char, string, float, double, longdouble укажите объем выделяемой памяти при объявлении переменной такого типа, возможные максимальные и минимальные значения переменной, а также ее назначение.

Задание 9. Объявить две переменные, инициализировать первую, используя оператор присваивания, вывести в консоль результат умножения первой переменной на 3.

Задание 10. Изучение принципа использования идентификатора сіп для работы со стандартным потоком ввода/вывода. Операцию « cin>> » используют для запроса от пользователя данных, вводимых с клавиатуры.

Пример:

int n; // объявление переменной целочисленного типа

cout<< "Сколько человек у вас в группе ?\n";

 $\text{cin}<<\text{n}:$ 

cout  $\langle \langle$  "Y Hac "  $\langle \langle \rangle$  n  $\langle \langle \rangle$ " человек в группе \n ";

Задание 11. Задайте три переменные var1, var2, var3. Первые две – целого типа (int), третью - действительного типа (float). За- просите у пользователя значения var1 и var2, разделите одно значения на другое, выведите результат - var3 = , используя операцию преобразования типов.

Задание 12. Используя манипуляторы deс, oct, hex, предстаьте число 15 в десятичной, восьмеричной, шестнадцатеричной системах исчисления.

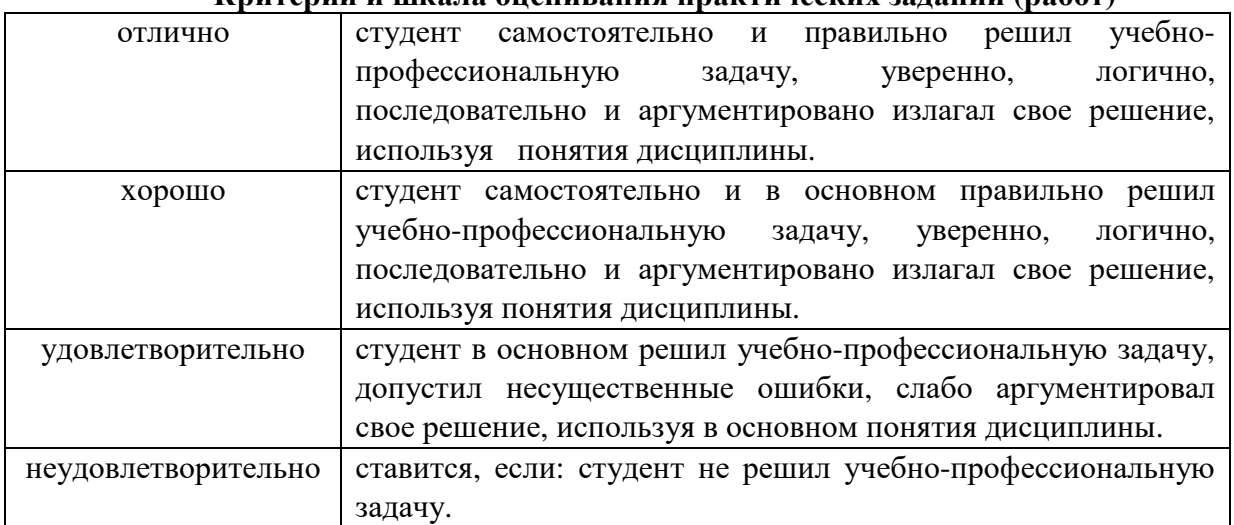

#### **Критерии и шкала оценивания практических заданий (работ)**

#### **Типовые задания для промежуточной аттестации**

#### **Перечень типовых контрольных вопросов для устного опроса на промежуточной аттестации (диф.зачет)**

- 1. Основные устройства ЭВМ и их назначение.
- 2. История развития языков.
- 3. Общие принципы построения языков программирования.
- 4. Препроцессор и макрообработка.
- 5. Этапы решения задач на компьютере.
- 6. Современные интегрированные среды.
- 7. Встроенный отладчик.
- 8. Библиотека программ и классов
- 9. Простейшая программа.
- 10.Вывод текста на экран.
- 11. Препроцессор.
- 12.Директивы clrscr() и getch()
- 13. Память.

.

- 14. Переменные.
- 15.Вывод на экран.
- 16. Запись в переменные типа int и float.
- 17.Ввод с клавиатуры.
- 18. Арифметические операции.
- 19. Математические выражения и функции.
- 20. Операции сравнения и логические операции.
- 21. Условные операторы
- 22. Цикл for.
- 23. Цикл while.
- 24. Цикл do while.
- 25. Массивы.
- 26. Некоторые простейшие задачи.
- 27. Матрицы
- 28. Указатели.
- 29. Связь указателя с массивами.
- 30. Динамическая память

#### Тестовые задания для промежуточной аттестации

- $1<sup>1</sup>$ Чему будет равна переменная «с» после выполнения этой программы:
	- 1.  $a = 26$ :
	- 2.  $b = 6$ :
	- 3.  $c = a \% b + b$ :
- $2.$ Чему будет равна переменная «с» после выполнения этой программы: 1.  $a = 24$ ;
	- 2.  $b = 5$ :
	- 3.  $b = a/b$ ;
	- 4.  $c = a \% (b + 1);$
- $3.$ Отметьте все правильные утверждения о массивах в языке C++
	- 1. элементы массива могут быть разных типов
	- 2. все элементы массива должны быть одного типа
	- 3. элементы в памяти расположены рядом
	- 4. элементы могут быть расположены в памяти по одному
	- 5. элементы всегда нумеруются с нуля

Требуется заполнить массив именно так:  $X = \begin{bmatrix} 1 & 3 & 5 & 7 & 9 & 11 \end{bmatrix}$ . Какой оператор надо  $\overline{4}$ поместить в тело цикла вместо многоточия?

for  $(k=0; k\leq 6; k++)$  { ... }

- 1.  $X[k] = k$
- 2.  $X[k] = 2*k$
- 3.  $X[k] = 2*k 1$
- 4.  $X[k] = 2*k + 1$
- 5.  $X[k] = 2*(k + 1)$

В какой из следующих строк выполняется обращение к восьмому элементу  $5<sub>1</sub>$ массива, размер массива равен 10

- 1.  $mas[7]$ ;
- 2.  $\text{mas}[8]$ ;
- 3.  $\text{mas}(7)$ ;
- 4. mas:
- 5.  $\text{mas}(8)$ ;

6. Укажите некорректное выделение динамической памяти, если выполнено объявление int \*pt;

- 1.  $pt = new int;$
- 2. pt = new int  $[15]$ ;
- 3. pt = new int  $[]$ ;
- 4. pt = new int  $(15)$ ;

7. Укажите корректное выделение динамической памяти, если выполнено объявление float \*pf;

- 1. \*pf = new float;
- 2. pf = new float  $[15]$ ;
- 3.  $pf = new float []$ ;
- 4.  $pf = new sizeof(float);$

8. Что считается идентификатором языка Си и С++?

- 1. Lab  $1$
- 2. Товар
- 3. time
- 4.  $a+b$
- $5. C++$

 $9<sub>1</sub>$ Какой стандартный тип допустим в Си и С++?

- 1. real
- 2. double
- 3. longint
- 4. byte

 $10.$ Как обозначается логическая операция «И» в языке Си и С++?

- $1.$  and
- $2 \&$
- $3.18$
- 4.  $&$  &  $&$
- $5. \parallel$

11. Какая правильная запись оператора форматного вывода, если переменные а, b типа float?

- 1.  $print("a="a", a," b="b");$
- 2. printf("a=%6.2f b=%6.2g",a,b);
- 3. printf("a=%f b=%f",  $\&$ a,  $\&$ b);
- 4. printf('a=%6.2f b=%6.2f',a,b);

 $12.$ Какая правильная запись оператора форматного ввода, если переменные а, b типа  $int?$ 

- 1. scanf("% $d\%d",a,b$ );
- 2. scanf("a=%d b=%d",  $\&a, \&b$ );
- 3. scanf("%f%f",  $\&$ a,  $\&$ b);
- 4. scanf("%d%d",&a,&b);

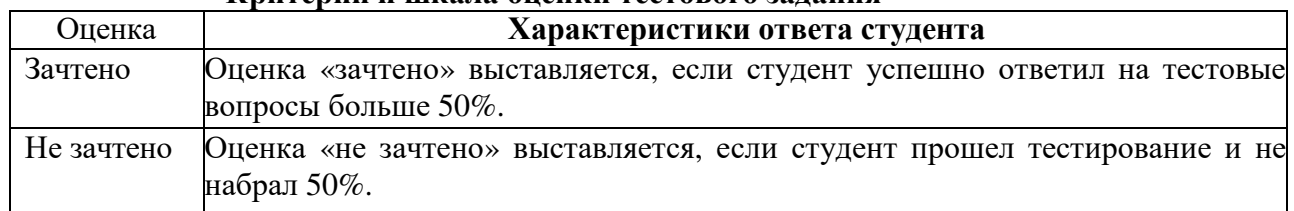

#### Критерии и шкала опенки тестового залания

#### Перечень типовых ситуационных задач для промежуточной аттестации

Задание 1. Запустите VisualStudio .Net путем выбора кнопок Пуск ->Всепрограммы -> Microsoft Visual Studio ->MS Visual Studio. На экране появится окно стартовой страницы с име- нем MS VisualStudio .Net.

Меню стартовой страницы содержит следующие пункты:

File, Edit, View, Tools, Window, Help

Задание 2. Раскройте каждый пункт меню, ознакомьтесь с содержанием и запишите содержание основных из них.

Окно стартовой страницы также содержит две кнопки NewProject и OpenProject, позволяющие создать новый или открыть существующий проект.

Задание 3. Создание проекта приложения

На стартовой странице выберите гиперссылку Create: Project или в главном меню Visual Studio .NET выбираем File -> New -> Project.

При этом раскрывается окно (рисунок 1), в котором можно выбрать тип проекта шаблон **CLR** (выберите, (например Visual  $C_{++}$ ), проекта например, **CLR** ConsoleApplication). Далее необходимо ввести имя (Name) проекта – my first pgm –  $\mu$ указать через кнопку Browse путь для сохранения проекта в вашей папке. В окне NewProjects щелкаем кнопку ОК.

Задание 4. Дополнение кода приложения

Для того, чтобы приложение выполняло какие-либо действия необходимо дополнить его Текст будем кол. кола  $\overline{B}$ нашем случае писать ло строки Console::WriteLine(L"HelloWorld"); в пределах между фигурными скобками, но перед функцией return 0.

Прежде, чем осуществить запуск программы следует ее отладить и откомпилировать. этого выбираем пункт меню Build/BuildProject. В нижнем окне появляется Для результат об ошибках компиляции. Далее, если ошибок нет, запускаем программу на исполнение.

Задание 5. Изучение принципа использования идентификатора cout для работы со стандартным потоком ввода/вывода. Поток - это некоторая абстракция, отражающая перемещение данных от источника к приемнику. Операция «называется операцией вставки. Она копирует содержимое переменной, стоящей в правой части, в объект, содержащийся в левой ее части. Операцию « cout<< » используют для вывода текстовых и число-вых данных в консоль при запуске программы.

Пример: cout<< "В нашей группе 25 человек\n"

// \n - символ новой строки

Для работы с потоками ввода вывода следует подключить библиотеку iostream, для чего в начале программы добавьте строку: #include <iostream>, добавьте в заголовках using namespace std.

Задание 6. Напишите программу, используя горизонтальную табуляцию (знак \t) и переходы на новую строку (знак \n), выводящую следующую таблицу (при выводе цифр кавычки в коде программы не ставятся):

1990 135

1991 7290

Выполните это задание, используя манипулятор setw.

Задание 7. Изучение принципа работы с переменными. Переменные в программе предназначены для возможности выделения памяти для временного хранения данных, с которыми про- изводятся операции. Переменные целого типа объявляются как int (например, int var1; // var1 - это наша первая переменная) в пределах фигурных скобок в первую очередь, так как программа читает код сверху вниз, и эти переменные будут использоваться далее в программе.

Задание 8. Постройте таблицу, в которой для типов переменных: int, char, string, float, double, longdouble укажите объем выделяемой памяти при объявлении переменной такого типа, возможные максимальные и минимальные значения переменной, а также ее назначение.

Задание 9. Объявить две переменные, инициализировать первую, используя оператор присваивания, вывести в консоль результат умножения первой переменной на 3.

Залание 10. Изучение принципа использования идентификатора сіп для работы со стандартным потоком ввода/вывода. Операцию « cin>> » используют для запроса от пользователя данных, вводимых с клавиатуры.

Пример:

int n: // объявление переменной целочисленного типа

cout<< "Сколько человек у вас в группе ?\n";

 $\text{cin}<<\text{n}$ ;

cout << "У нас " << п << " человек в группе \n ";

Задание 11. Задайте три переменные var1, var2, var3. Первые две – целого типа (int), третью - действительного типа (float). За- просите у пользователя значения var1 и var2, разделите одно значения на другое, выведите результат - var3 = , используя операцию преобразования типов.

Задание 12. Используя манипуляторы dec. oct. hex. представьте число 15 в десятичной, восьмеричной, шестнадцатеричной системах исчисления.

| Оценка            | Характеристики ответа обучающегося                       |
|-------------------|----------------------------------------------------------|
| Отлично           | - студент глубоко и всесторонне усвоил программный       |
|                   | материал;                                                |
|                   | уверенно, логично, последовательно и грамотно его        |
|                   | излагает;                                                |
|                   | опираясь на знания основной и дополнительной             |
|                   | привязывает усвоенные<br>литературы,<br>научные<br>тесно |
|                   | положения с практической деятельностью;                  |
|                   | - умело обосновывает и аргументирует выдвигаемые им      |
|                   | идеи;                                                    |
|                   | - делает выводы и обобщения;                             |
|                   | - свободно владеет системой понятий по дисциплине;       |
|                   | -правильно решил ситуационную задачу.                    |
| Хорошо            | - студент твердо усвоил программный материал, грамотно и |
|                   | по существу излагает его, опираясь на знания основной    |
|                   | литературы;                                              |
|                   | - не допускает существенных неточностей;                 |
|                   | знания с практической<br>увязывает усвоенные             |
|                   | деятельностью;                                           |
|                   | - аргументирует научные положения;                       |
|                   | - делает выводы и обобщения;                             |
|                   | - владеет системой понятий по дисциплине;                |
|                   | -правильно решил ситуационную задачу.                    |
| Удовлетворительно | - студент усвоил только основной программный материал,   |
|                   | по существу излагает его, опираясь на знания только      |
|                   | основной литературы;                                     |
|                   | - допускает несущественные ошибки и неточности;          |
|                   | - испытывает затруднения в практическом применении       |
|                   | знаний;                                                  |
|                   | - слабо аргументирует научные положения;                 |
|                   | - затрудняется в формулировании выводов и обобщений;     |

Критерии и шкала оценки дифференцированного зачета по дисциплине

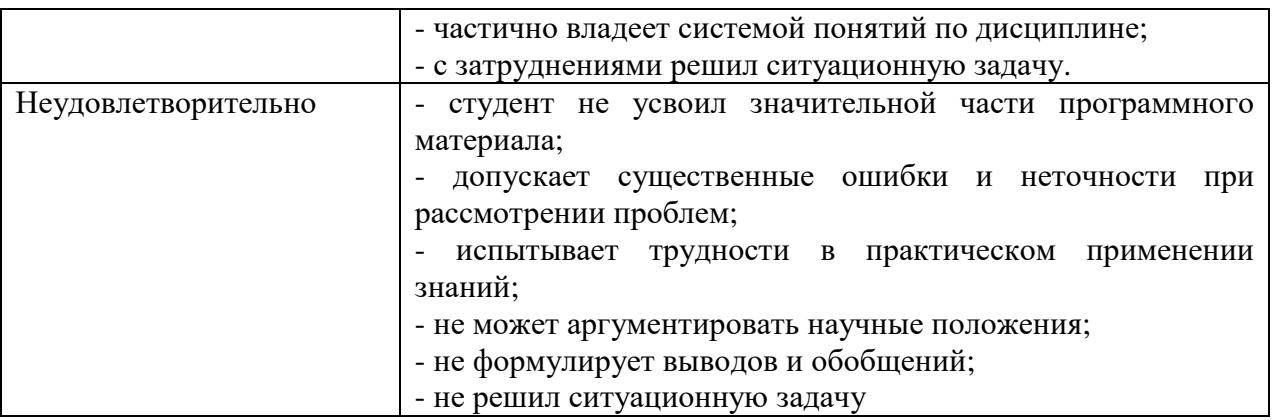

## **7.2. МЕТОДИЧЕСКИЕ МАТЕРИАЛЫ, ОПРЕДЕЛЯЮЩИЕ ПРОЦЕДУРЫ ОЦЕНИВАНИЯ**

#### **Методические материалы, определяющие процедуры оценивания в рамках текущего контроля успеваемости**

С целью определения уровня овладения компетенциями, закрепленными за дисциплиной, в заданные преподавателем сроки проводится текущий и промежуточный контроль знаний, умений и навыков каждого обучающегося.

Краткая характеристика процедуры реализации текущего и промежуточного контроля для оценки компетенций обучающихся представлена в таблице.

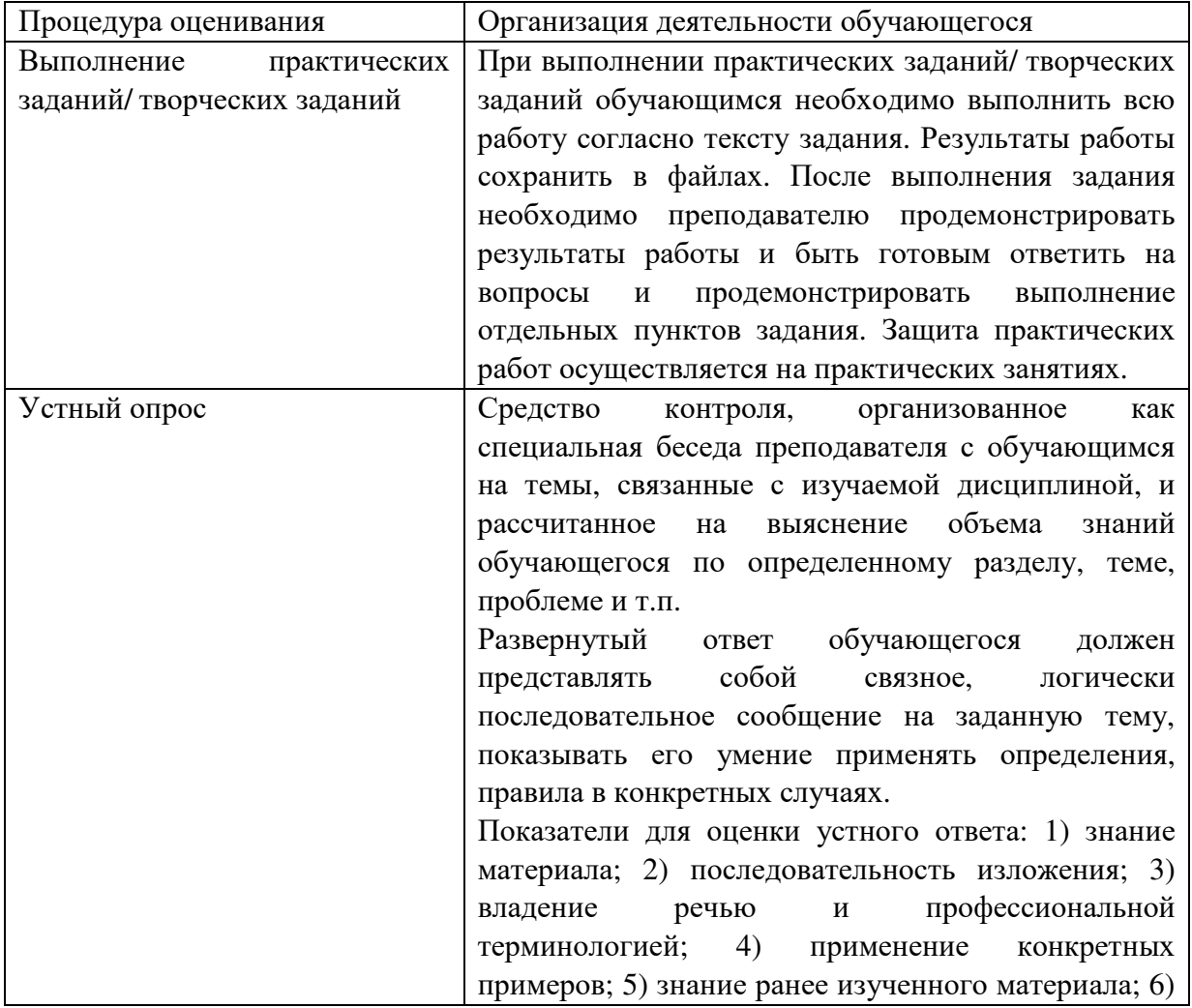

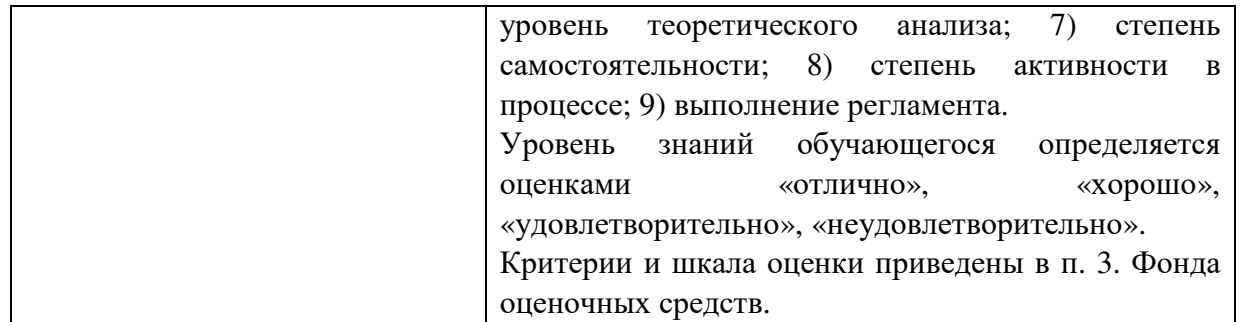

#### **Методические материалы, определяющие процедуры оценивания в рамках промежуточной аттестации**

**Дифференцированный зачет** − это форма промежуточной аттестации, задачей которой является комплексная оценка уровней достижения планируемых результатов обучения по дисциплине.

Дифференцированный зачет по дисциплине проводится за счет часов, отведённых на изучение дисциплины.

Дифференцированный зачет по дисциплине проводится включает в себя: собеседование преподавателя со студентами по контрольным вопросам (не более 5) и 1 ситуационную задачу.

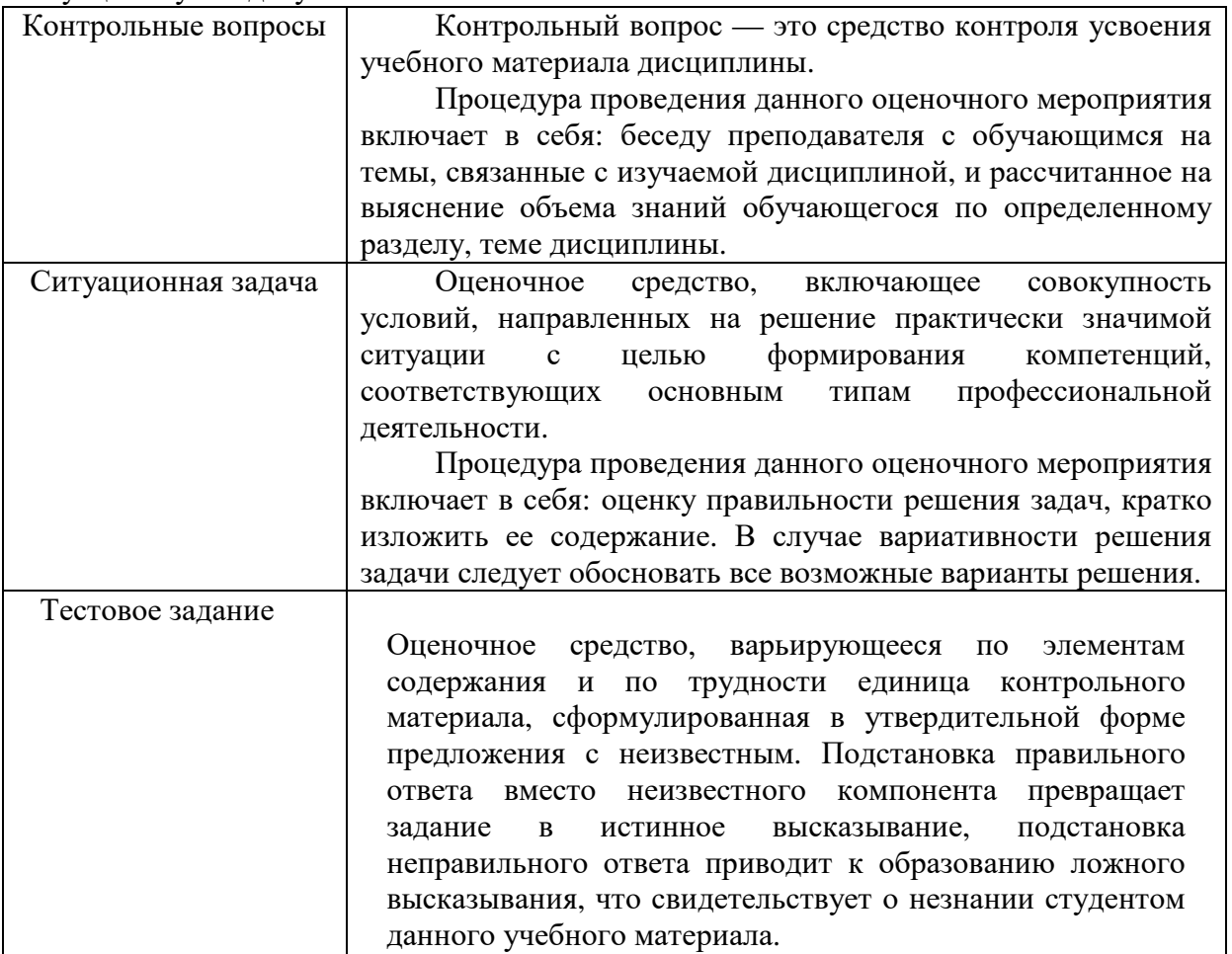

Перечень контрольных вопросов и ситуационные задачи к дифференцированный зачету, а также критерии и шкала оценки приведены в п. 3. Фонда оценочных средств.

Контрольные вопросы и ситуационные задачи к дифференцированному зачету доводятся до сведения студентов заранее.

При подготовке к ответу пользование учебниками, учебно-методическими пособиями, средствами связи и электронными ресурсами на любых носителях запрещено.

На ответ студента по каждому контрольному вопросу и ситуационной задачи отводится, как правило, 3-5 минут.

После окончания ответа преподаватель объявляет обучающемуся оценку по результатам дифференцированного зачета, а также вносит эту оценку в зачетноэкзаменационную ведомость, зачетную книжку.

Уровень знаний, умений и навыков обучающегося определяется оценками «отлично», «хорошо», «удовлетворительно», «не удовлетворительно».

В критерии итоговой оценки уровня подготовки обучающегося по дисциплине входят:

уровень усвоения студентом материала, предусмотренного рабочей программой;

уровень практических умений, продемонстрированных студентом при выполнении практических заданий;

уровень освоения компетенций, позволяющих выполнять практические задания; логика мышления, обоснованность, четкость, полнота ответов.

#### **8. УЧЕБНО-МЕТОДИЧЕСКОЕ И ИНФОРМАЦИОННОЕ ОБЕСПЕЧЕНИЕ ДИСЦИПЛИНЫ**

#### **8.1. Основная литература**

1. Кулямин, В. В. Технологии программирования. Компонентный подход : учебное пособие / В. В. Кулямин. — 3-е изд. — Москва : Интернет-Университет Информационных Технологий (ИНТУИТ), Ай Пи Ар Медиа, 2021. — 590 c. — ISBN 978-5-4497-0884-7. — Текст : электронный // Цифровой образовательный ресурс IPR SMART : [сайт]. — URL: https://www.iprbookshop.ru/102071.html

2. Гниденко, И. Г. Технологии и методы программирования : учебное пособие для вузов / И. Г. Гниденко, Ф. Ф. Павлов, Д. Ю. Федоров. — Москва : Издательство Юрайт, 2022. — 235 с. — (Высшее образование). — ISBN 978-5-534-02816-4. — Текст : электронный // Образовательная платформа Юрайт [сайт]. — URL: https://urait.ru/bcode/489920

3. Зыков, С. В. Программирование. Объектно-ориентированный подход : учебник и практикум для вузов / С. В. Зыков. — Москва : Издательство Юрайт, 2022. — 155 с. — (Высшее образование). — ISBN 978-5-534-00850-0. — Текст : электронный // Образовательная платформа Юрайт [сайт]. — URL: https://urait.ru/bcode/490423

#### **8.2. Дополнительная литература**

1. Минакова, О. В. Технологии программирования: паттерны проектирования в реализации JavaFX приложений : практикум / О. В. Минакова. — Воронеж : Воронежский государственный технический университет, ЭБС АСВ, 2020. — 156 c. — ISBN 978-5- 7731-0911-2. — Текст : электронный // Цифровой образовательный ресурс IPR SMART : [сайт]. — URL: https://www.iprbookshop.ru/111505.html

2. Горелов, С. В. Современные технологии программирования: разработка Windowsприложений на языке С#. В 2 томах. Т.I : учебник / С. В. Горелов ; под редакцией П. Б. Лукьянова. — Москва : Прометей, 2019. — 362 c. — ISBN 978-5-907100-09-1. — Текст : электронный // Цифровой образовательный ресурс IPR SMART : [сайт]. — URL: https://www.iprbookshop.ru/94532.html

3. Зыков, С. В. Программирование : учебник и практикум для вузов / С. В. Зыков. — Москва : Издательство Юрайт, 2022. — 320 с. — (Высшее образование). — ISBN 978-5- 534-02444-9. — Текст : электронный // Образовательная платформа Юрайт [сайт]. — URL: https://urait.ru/bcode/489754

#### **8.3 Программное обеспечение**

Microsoft Windows, Яндекс 360, Microsoft Office Professional Plus 2019, Google Chrome, Яндекс.Браузер.

#### **8.4 Профессиональные базы данных**

1. База данных IT специалиста» [Электронный ресурс] – Режим доступа: http://infocomp.ru/

2. База данных программного обеспечения Oracle [Электронный ресурс] – Режим доступа: https://www.oracle.com/ru/inde x.html

3. База данных информационно-аналитических материалов информационных решений «LexisNexis». [Электронный ресурс] – Режим доступа: www.lexisnexis.ru

#### **8.5. Информационные справочные системы**

1С: Библиотека - https://www.sksi.ru/environment/eor/library/ Справочно-правовая система «КонсультантПлюс» - http://www.consultant.ru/ *Поисковые системы*  Поисковая система Yandex- https://www.yandex.ru/ Поисковая система Rambler – https://www.rambler.ru/

#### **8.6. Интернет-ресурсы**

1. Академия ORACLE [Электронный ресурс] – Режим доступа: https://academy.oracle.com/ru/

2. Научная сеть Scipeople [Электронный ресурс] – Режим доступа: http://scipeople.ru/

3. Портал открытых данных [Электронный ресурс] – Режим доступа https://data.gov.ru/.

#### **8.7. Методические указания по освоению дисциплины.**

#### **Методические указания для подготовки к лекции**

Аудиторные занятия планируются в рамках такой образовательной технологии, как проблемно-ориентированный подход с учетом профессиональных и личностных особенностей обучающихся. Это позволяет учитывать исходный уровень знаний обучающихся, а также существующие технические возможности обучения.

Методологической основой преподавания дисциплины являются научность и объективность.

Лекция является первым шагом подготовки обучающихся к практическим занятиям. Проблемы, поставленные в ней, на практическом занятии приобретают конкретное выражение и решение.

Преподаватель на вводной лекции определяет структуру дисциплины, поясняет цели и задачи изучения дисциплины, формулирует основные вопросы и требования к результатам освоения. При проведении лекций, как правило, выделяются основные понятия и определения. При описании закономерностей обращается особое внимание на сравнительный анализ конкретных примеров.

На первом занятии преподаватель доводит до обучающихся требования к текущей и промежуточной аттестации, порядок работы в аудитории и нацеливает их на проведение самостоятельной работы с учетом количества часов, отведенных на нее учебным планом по направлению подготовки 40.03.01 Юриспруденция и рабочей программой по дисциплине (п. 5.5).

Рекомендуя литературу для самостоятельного изучения, преподаватель поясняет, каким образом максимально использовать возможности, предлагаемые библиотекой АНО ВО СКСИ, в том числе ее электронными ресурсами, а также сделает акцент на привлечение ресурсов сети Интернет и профессиональных баз данных для изучения практики.

Выбор методов и форм обучения по дисциплине определяется:

– общими целями образования, воспитания, развития и психологической подготовки обучающихся;

– особенностями учебной дисциплины и спецификой ее требований к отбору дидактических методов;

– целями, задачами и содержанием материала конкретного занятия;

– временем, отведенным на изучение того или иного материала;

– уровнем подготовленности обучающихся;

– уровнем материальной оснащенности, наличием оборудования, наглядных пособий, технических средств.

Лекции дают обучающимся систематизированные знания по дисциплине, концентрируют их внимание на наиболее сложных и важных вопросах.

Лекции обычно излагаются в традиционном или в проблемном стиле (интерактивном). Интерактивный стиль позволяет стимулировать активную познавательную деятельность обучающихся и их интерес к дисциплине, формировать творческое мышление, прибегать к противопоставлениям и сравнениям, делать обобщения, активизировать внимание обучающихся путем постановки проблемных вопросов, поощрять дискуссию. Во время лекционных занятий рекомендуется вести конспектирование учебного материала, обращать внимание на формулировки и категории, раскрывающие суть того или иного явления или процессов, выводы и практические рекомендации.

В конце лекции делаются выводы и определяются задачи на самостоятельную работу. Во время лекционных занятий рекомендуется вести конспектирование учебного материала, обращать внимание на формулировки и категории, раскрывающие суть того или иного явления или процессов, научные выводы и практические рекомендации. В случае недопонимания какой-либо части предмета следует задать вопрос в установленном порядке преподавателю.

Конспект – это систематизированное, логичное изложение материала источника. Различаются четыре типа конспектов:

*План-конспект* – это развернутый детализированный план, в котором достаточно подробные записи приводятся по тем пунктам плана, которые нуждаются в пояснении.

*Текстуальный конспект* – это воспроизведение наиболее важных положений и фактов источника.

*Свободный конспект* – это четко и кратко сформулированные (изложенные) основные положения в результате глубокого осмысливания материала. В нем могут присутствовать выписки, цитаты, тезисы; часть материала может быть представлена планом.

*Тематический конспект* – составляется на основе изучения ряда источников и дает более или менее исчерпывающий ответ по какой-то схеме (вопросу).

Подготовленный конспект и рекомендуемая литература используются при подготовке к и практическим занятиям. Подготовка сводится к внимательному прочтению учебного материала, к выводу с карандашом в руках всех утверждений, к решению примеров, задач, к ответам на вопросы. Примеры, задачи, вопросы по теме являются средством самоконтроля.

#### **Методические указания по подготовке к практическим работам**

Целью практических работ является углубление и закрепление теоретических знаний, полученных обучающимися на лекциях и в процессе самостоятельного изучения учебного материала, а, следовательно, формирование у них определенных умений и навыков.

В ходе подготовки к практическим работам необходимо прочитать конспект лекции, изучить основную литературу, ознакомиться с дополнительной литературой, выполнить выданные преподавателем задания. При этом учесть рекомендации преподавателя и требования программы. Дорабатывать свой конспект лекции, делая в нем соответствующие записи из литературы. Желательно при подготовке к практическим работам по дисциплине одновременно использовать несколько источников, раскрывающих заданные вопросы.

#### **Методические указания для выполнения самостоятельной работы**

Самостоятельная работа обучающихся заключается:

В целях наиболее эффективного изучения дисциплины подготовлены различные задания, различающиеся по преследуемым целям.

Задания представлены – 1) контрольными вопросами, предназначенными для самопроверки; 2) письменными заданиями, включающими задачи и задание.

Задачи самостоятельной внеаудиторной работы обучающихся заключаются в продолжении изучения теоретического материала дисциплины и в развитии навыков самостоятельного анализа литературы.

I. Самостоятельное теоретическое обучение предполагает освоение студентом во внеаудиторное время рекомендуемой преподавателем основной и дополнительной литературы. С этой целью обучающимся рекомендуется постоянно знакомиться с классическими теоретическими источниками по темам дисциплины, а также с новинками литературы, статьями в периодических изданиях, справочных правовых системах.

Для лучшего понимания материала целесообразно осуществлять его конспектирование с возможным последующим его обсуждением на практических занятиях, на научных семинарах и в индивидуальных консультациях с преподавателем. Формы конспектирования материала могут быть различными:

1) обобщение – при подготовке такого конспекта студентом осуществляется анализ и обобщение всех существующих в доктрине подходов по выбранному дискуссионному вопросу раздела, в том числе, дореволюционных ученых, ученых советского и современного периода развития. Основная задача обучающегося заключается не только в изложении точек зрения по исследуемому вопросу, но и в выражении собственной позиции с соответствующим развернутым теоретическим обоснованием.

2) рецензия – при подготовке такого конспекта студентом осуществляется рецензирование выбранного источника по изучаемому дискуссионному вопросу, чаще всего, статьи и периодическом издании, тезисов выступления на конференции либо главы из монографии. Для этого студентом дается оценка содержанию соответствующего источника по следующим параметрам: актуальность выбранной темы, в том числе убедительность обоснования актуальности исследования автором; соответствие содержания работы ее названию; логичность, системность и аргументированность (убедительность) выводов автора; научная добросовестность (наличие ссылок на использованные источники, самостоятельность исследования, отсутствие фактов недобросовестных заимствований текстов, идей и т.п.); научная новизна и др.

Формами контроля за самостоятельным теоретическим обучением являются теоретические опросы, которые осуществляются преподавателем на практических занятиях в устной форме, преследующие цель проверки знаний обучающихся по основным понятиям и терминам по теме дисциплины. В случае представления студентом выполненного им в письменном виде конспекта по предложенным вопросам темы, возможна его защита на практическом занятии или в индивидуальном порядке.

II. Ключевую роль в планировании индивидуальной траектории обучения по дисциплине играет *опережающая самостоятельная работа* (ОПС). Такой тип обучения предлагается в замену традиционной репродуктивной самостоятельной работе (самостоятельное повторение учебного материала и рассмотренных на занятиях

27

алгоритмов действий, выполнение по ним аналогичных заданий). ОПС предполагает следующие виды самостоятельных работ:

познавательно-поисковая самостоятельная работа, предполагающая подготовку докладов, выступлений на практических занятиях, подбор литературы по конкретной проблеме, написание рефератов и др.;

творческая самостоятельная работа, к которой можно отнести выполнение специальных творческих и нестандартных заданий. Задача преподавателя на этапе планирования самостоятельной работы – организовать ее таким образом, чтобы максимально учесть индивидуальные способности каждого обучающегося, развить в нем познавательную потребность и готовность к выполнению самостоятельных работ все более высокого уровня. Студенты, приступая к изучению тем, должны применить свои навыки работы с библиографическими источниками и рекомендуемой литературой, умение четко формулировать свою собственную точку зрения и навыки ведения научных дискуссий. Все подготовленные и представленные тексты должны являться результатом самостоятельной информационно-аналитической работы обучающихся. На их основе студенты готовят материалы для выступлений в ходе практических занятий.

#### **Подготовка к устному опросу**

Самостоятельная работа обучающихся включает подготовку к устному опросу на практических занятиях. Для этого студент изучает лекции, основную и дополнительную литературу, публикации, информацию из Интернет-ресурсов. Кроме того, изучению должны быть подвергнуты различные источники права, как регламентирующие правоотношения, возникающие в рамках реализации основ права, так и отношения, что предопределяют реализацию их, либо следуют за ними.

Тема и вопросы к практическим занятиям по дисциплине доводятся до обучающихся заранее. Эффективность подготовки обучающихся к устному опросу зависит от качества ознакомления с рекомендованной литературой. Для подготовки к устному опросу студенту необходимо ознакомиться с материалом, посвященным теме практического занятия, в рекомендованной литературе, записях с лекционного занятия, обратить внимание на усвоение основных понятий дисциплины, выявить неясные вопросы и подобрать дополнительную литературу для их освещения, составить тезисы выступления по отдельным проблемным аспектам. В среднем, подготовка к устному опросу по одному практическому занятию занимает от 2 до 4 часов в зависимости от сложности темы и особенностей организации студентом своей самостоятельной работы.

**Методические указания к подготовке и проведению лекции с элементами дискуссии, постановкой проблем** 

Правильно организованная дискуссия проходит три стадии развития: ориентация, оценка и консолидация.

*На первой стадии* вырабатывается определенная установка на решение поставленной проблемы. При этом перед преподавателем (организатором дискуссии) ставятся следующие задачи:

1. Сформулировать проблему и цели дискуссии. Для этого надо объяснить, что обсуждается, что должно дать обсуждение.

2. Создать необходимую мотивацию, т.е. изложить проблему, показать ее значимость, выявить в ней нерешенные и противоречивые вопросы, определить ожидаемый результат (решение).

3. Установить регламент дискуссии, а точнее, регламент выступлений, так как общий регламент определяется продолжительностью практического занятия.

4. Сформулировать правила ведения дискуссии, основное из которых — выступить должен каждый.

5. Добиться однозначного семантического понимания терминов, понятий и т п.

*Вторая стадия* — стадия оценки — обычно предполагает ситуацию сопоставления, конфронтации и даже конфликта идей. На этой стадии перед преподавателем ставятся следующие задачи:

1. Начать обмен мнениями, что предполагает предоставление слова конкретным участникам.

2. Собрать максимум мнений, идей, предложений. Для этого необходимо активизировать каждого обучающегося. Выступая со своим мнением, студент может сразу внести свои предложения, а может сначала просто выступить, а позже сформулировать свои предложения.

3. Не уходить от темы, что требует некоторой твердости организатора, а иногда даже авторитарности. Следует тактично останавливать отклоняющихся, направляя их в заданное «русло»,

4. Поддерживать высокий уровень активности всех участников. Не допускать чрезмерной активности одних за счет других, соблюдать регламент, останавливать затянувшиеся монологи, подключать к разговору всех присутствующих обучающихся.

5. Оперативно проводить анализ высказанных идей, мнений, позиций, предложений перед тем, как переходить к следующему витку дискуссии. Такой анализ, предварительные выводы или резюме целесообразно делать через определенные интервалы (каждые 10—15 минут), подводя при этом промежуточные итоги.

6. В конце дискуссии предоставить право обучающимся самим оценить свою работу (рефлексия).

*Третья стадия* — стадия консолидации **—** предполагает выработку определенных единых или компромиссных мнений, позиций, решений. На этом этапе осуществляется контролирующая функция. Задачи, которые должен решить преподаватель, можно сформулировать следующим образом:

1. Проанализировать и оценить проведенную дискуссию, подвести итоги, результаты. Для этого надо сопоставить сформулированную в начале дискуссии цель с полученными результатами, сделать выводы, вынести решения, оценить результаты, выявить их положительные и отрицательные стороны.

2. Помочь участникам дискуссии прийти к согласованному мнению, чего можно достичь путем внимательного выслушивания различных толкований, поиска общих тенденций для принятия решений.

3. Принять групповое решение совместно с участниками. При этом следует подчеркнуть важность разнообразных позиций и подходов.

4. В заключительном слове подвести группу к конструктивным выводам, имеющим познавательное и практическое значение.

Составной частью любой дискуссии является процедура *вопросов и ответов*.

С функциональной точки зрения, все вопросы можно разделить на две группы:

• *Уточняющие (закрытые)* вопросы, направленные на выяснение истинности или ложности высказываний, грамматическим признаком которых обычно служит наличие в предложении частицы «ли», например: «Верно ли что?», «Правильно ли я понял, что?». Ответить на такой вопрос можно только «да» или «нет».

• *Восполняющие (открытые)* вопросы, направленные на выяснение новых свойств или качеств интересующих нас явлений, объектов. Их грамматический признак наличие вопросительных слов: *что, где, когда, как, почему* и т.д.

#### **Методические указания по подготовке к промежуточной аттестации**

Промежуточная аттестация по дисциплине проводится в форме дифференцированного зачета.

Дифференцированный зачет − это форма промежуточной аттестации, задачей которой является комплексная оценка уровней достижения планируемых результатов обучения по дисциплине.

При подготовке к дифференцированному зачету необходимо повторить конспекты лекций по всем разделам дисциплины. На зачете студент должен подтвердить усвоение учебного материала, предусмотренного рабочей программой дисциплины, а также продемонстрировать приобретенные навыки адаптации полученных теоретических знаний к своей профессиональной деятельности. Дифференцированный зачет проводится в форме устного собеседования по контрольным вопросам, а также обучающемуся необходимо решить ситуационную задачу.

#### **9. МАТЕРИАЛЬНО-ТЕХНИЧЕСКОЕ ОБЕСПЕЧЕНИЕ ДИСЦИПЛИНЫ**

Для реализации дисциплины требуется следующее материально-техническое обеспечение:

- для проведения занятий лекционного типа - аудитория, укомплектованная специализированной мебелью и техническими средствами обучения, служащими для представления учебной информации большой аудитории: учебная мебель, экран, проектор, ноутбук.

- для проведения занятий семинарского типа - аудитория, укомплектованная специализированной мебелью и техническими средствами обучения, служащими для представления учебной информации большой аудитории: учебная мебель, экран, проектор, ноутбук*.*

- для проведения текущего контроля и промежуточной аттестации - аудитория, укомплектованная специализированной мебелью и техническими средствами обучения, служащими для представления учебной информации большой аудитории: учебная мебель, экран, проектор, ноутбук.

- для самостоятельной работы обучающихся - аудитория оснащенная компьютерной техникой с возможностью подключения к сети "Интернет" и обеспечением доступа в электронную информационно-образовательную среде организации.

#### **10. ОСОБЕННОСТИ ОСВОЕНИЯ ДИСЦИПЛИНЫ ЛИЦАМИ С ОГРАНИЧЕННЫМИ ВОЗМОЖНОСТЯМИ ЗДОРОВЬЯ**

Обучающимся с ограниченными возможностями здоровья предоставляются специальные учебники, учебные пособия и дидактические материалы, специальные технические средства обучения коллективного и индивидуального пользования, услуги ассистента (тьютора), оказывающего обучающимся необходимую техническую помощь, а также услуги сурдопереводчиков и тифлосурдопереводчиков.

Освоение дисциплины обучающимися с ограниченными возможностями здоровья может быть организовано совместно с другими обучающимися, а также в отдельных группах.

Освоение дисциплины обучающимися с ограниченными возможностями здоровья осуществляется с учетом особенностей психофизического развития, индивидуальных возможностей и состояния здоровья.

В целях доступности получения высшего образования по образовательной программе лицами с ограниченными возможностями здоровья при освоении дисциплины обеспечивается:

1) для лиц с ограниченными возможностями здоровья по зрению:

– присутствие тьютора, оказывающий студенту необходимую техническую помощь с учетом индивидуальных особенностей (помогает занять рабочее место, передвигаться, прочитать и оформить задание, в том числе, записывая под диктовку),

– письменные задания, а также инструкции о порядке их выполнения оформляются увеличенным шрифтом,

– специальные учебники, учебные пособия и дидактические материалы (имеющие крупный шрифт или аудиофайлы),

– индивидуальное равномерное освещение не менее 300 люкс,

– при необходимости студенту для выполнения задания предоставляется увеличивающее устройство;

2) для лиц с ограниченными возможностями здоровья по слуху:

– присутствие ассистента, оказывающий студенту необходимую техническую помощь с учетом индивидуальных особенностей (помогает занять рабочее место, передвигаться, прочитать и оформить задание, в том числе, записывая под диктовку),

– обеспечивается наличие звукоусиливающей аппаратуры коллективного пользования, при необходимости обучающемуся предоставляется звукоусиливающая аппаратура индивидуального пользования;

– обеспечивается надлежащими звуковыми средствами воспроизведения информации;

3) для лиц с ограниченными возможностями здоровья, имеющих нарушения опорнодвигательного аппарата:

– письменные задания выполняются на компьютере со специализированным программным обеспечением или надиктовываются тьютору;

– по желанию студента задания могут выполняться в устной форме.

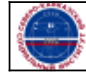